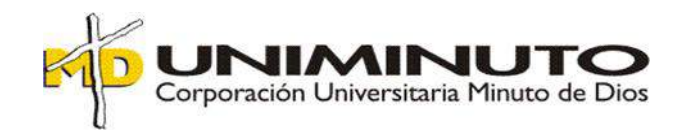

## IMPLEMENTACIÓN DEL SOFTWARE "EPICOR ERP"

## EN INNOVAK COLOMBIA SAS.

Trabajo presentado para optar el título de Contadora Pública

Modalidad Vínculo Laboral

Ángela Bibiana Avellaneda Espitia

ID 601397

Tutor:

Martha Isabel Amado Piñeros.

Octubre, 2019

## IMPLEMENTACIÓN DEL SOFTWARE "EPICOR ERP"

## EN INNOVAK COLOMBIA SAS.

Trabajo presentado para optar el título de Contadora Pública

Modalidad Vínculo Laboral

Ángela Bibiana Avellaneda Espitia

ID 601397

Tutor:

Martha Isabel Amado Piñeros

Asesora Disciplinar:

Marelvy del Pilar Benavides

Corporación Universitaria Minuto de Dios

Facultad de Ciencias Empresariales

Programa de Contaduría Pública

**Introducción** 

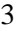

## $1<sub>1</sub>$  $1.1.$  $1.2.1.$  $1.2.$  $1.3.$  $14$ 1.5. Marcos Referencial  $1.5.1$  $1.5.2.$  $1.5.3.$  $1.5.4.$  $1.5.5.$  $2.1_{2}$ CAPÍTULO II. DESCRIPCIÓN GENERAL DEL CONTEXTO DE PRÁCTICA PROFESIONAL EN DONDE TRABAJÓ EL ESTUDIANTE  $2.1.1$

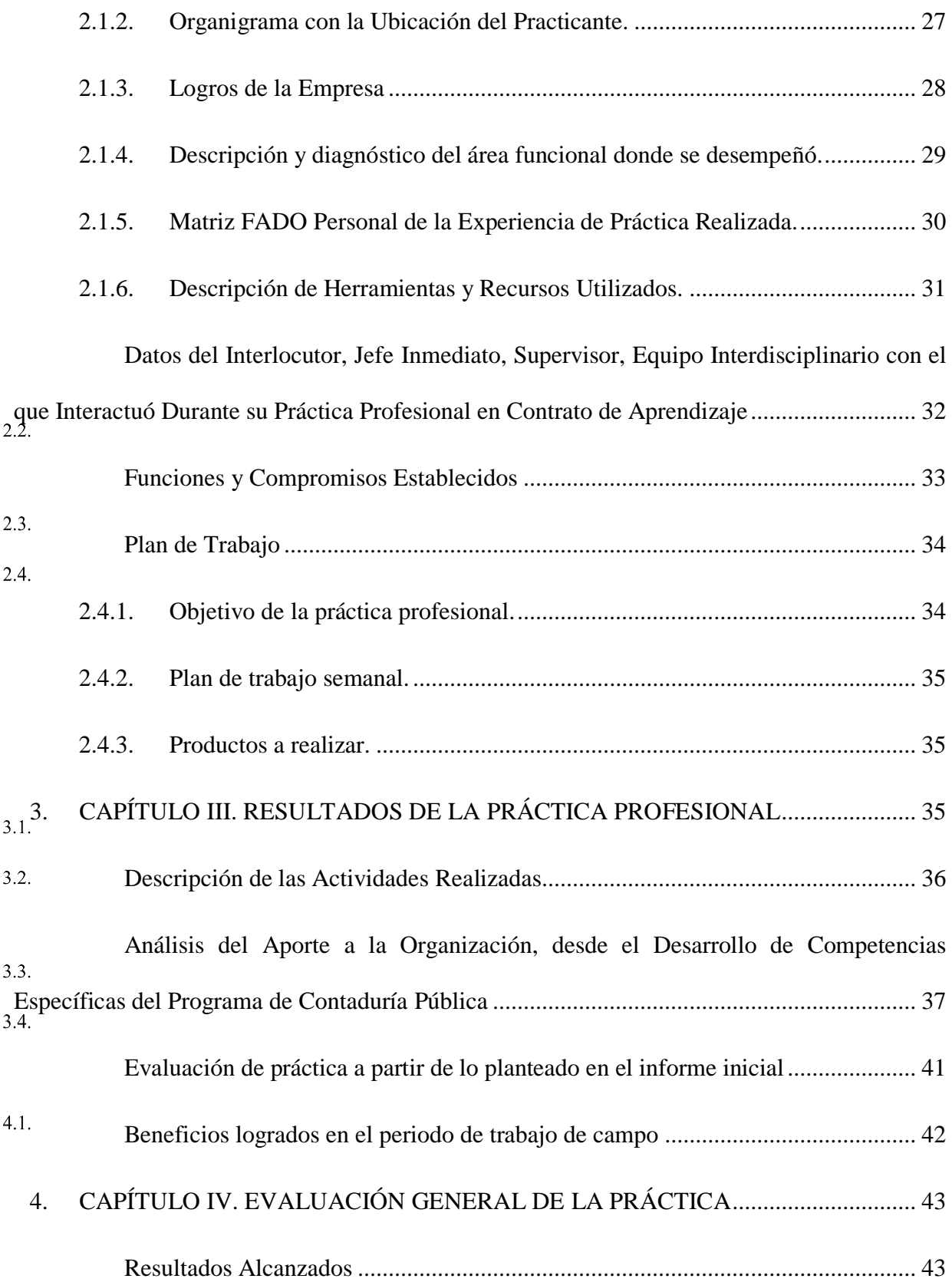

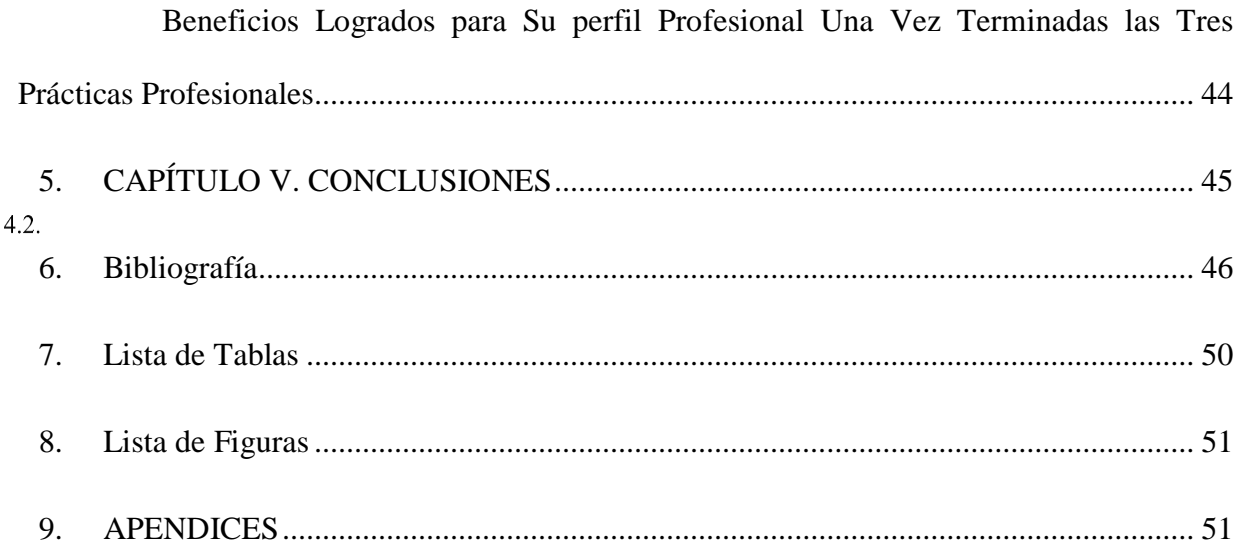

#### **Resumen**

El presente trabajo pretende evidenciar la implementación del software "Epicor ERP", respecto a los diferentes procesos contables y financieros manejados por el área contable de la empresa Innovak Colombia SAS. La metodología aplicada se basa en método cualitativo a través la aplicación de diferentes tipos de investigación como: el exploratorio, descriptivo y explicativo. Se realizó análisis de aspectos internos y externos respecto experiencia práctica, y a su vez, se diagnosticó y analizó el área administrativa y contable permitiendo generar funciones o actividades para la implementación y aplicación del software en la empresa. Por lo tanto como resultado se parametrizó el software bajo loa requerimientos de la empresa y de normativos respecto a lo expuesto por la ley colombiana.

Palabras clave: Contabilidad, DOFA, Procesos Contables, Información contable, Reportes e Informes Financieros, Tributos.

## **Introducción**

Los conocimientos adquiridos por los estudiantes durante el periodo formación académica profesional se tornan de vital importancia tanto al momento de realizar la práctica integral como al de ejercer un cargo en la vida profesional o laboral. Por esta razón la Corporación –Universitaria Minuto de Dios UVD, se ha caracterizado por realizar un adecuado y oportuno acompañamiento de estudiantes en la última epata de formación académica profesional

La práctica profesional pretende preparar, fortalecer y potenciar el óptimo desarrollo de los estudiantes en el ámbito laboral, permitiéndoles experimentar acerca de las responsabilidades, obligaciones y derechos implícitos del cargo, así como de conocer y entender las actividades a ejecutar diariamente por el practicante en la empresa.

El cambio de software contable para una pequeña o mediana empresa, generalmente es un proceso de largo, e igualmente requiere de diferente tipo recursos tales como: el humano, económico, físico y el tiempo, para poder implementarlo de la mejor manera, logrando optimizar en ingreso, el contenido y el flujo de información veraz, confiable y en tiempo real. Esto permite conocer más a fondo las operaciones realizadas por el departamento contable y financiero de la empresa.

En el primer capítulo se presenta el problema de la empresa Innovak Colombia S.A.S., respecto a la dificultad que se presenta con la disponibilidad, manejo e ingreso de datos en la compañía, buscándose implementar el software EPICOR ERP, la justificación del porque se hace importante dicha implementación y se exponen los objetivos del trabajo, la metodología utilizada

para realizarlo y por último, un marco referencial para contextualizar a los lectores sobre el tema tratado.

Respecto al segundo capítulo, se encuentra la descripción general del contexto de práctica profesional en donde trabaja el estudiante, se realiza un reconocimiento de la empresa Innovak Colombia SAS, presentando su historia, su misión, visión, valores corporativos, enfoque comercial. También se hace diagnostico a través de matriz FODA sobre desempeño en el área de práctica y así mismo, sobre esta área de la empresa. Se presenta funciones y compromisos establecidos, al igual que el plan de trabajo a realizar.

Por su parte, en el tercer capítulo del presente documento se pretende dar a conocer las actividades realizadas, el análisis sobre la relación teórico práctica, realizar una evaluación de la práctica y los beneficios para la empresa obtenidos durante el periodo de ejercicio en Innovak Colombia S.A.S.

Con el cuarto capítulo, se busca presentar la información obtenida sobre los resultados alcanzados mostrando parametrización de software respecto a los parámetros y requerimientos de la empresa y a nivel legal respecto a la parte jurídica para empresas comerciantes y que a su vez estén catalogadas dentro del grupo II. A la par, se presentan beneficios obtenidos a nivel personal durante esta etapa teórico-práctica.

Continuando, con el quinto y último capítulo del documento se presentan las conclusiones acerca del presente trabajo, la experiencia de práctica como Vínculo Laboral en INNOVAK Colombia S.A.S.

## **1. CÁPITULO I. MARCO METODOLÓGICO**

## <span id="page-8-1"></span><span id="page-8-0"></span>**Justificación**

Los conocimientos adquiridos por los estudiantes durante el periodo formación académica profesional se tornan de vital importancia tanto al momento de realizar la práctica integral como  $1.1.$ al ejercer un cargo en la vida profesional o laboral.

La práctica profesional conocida como vínculo laboral pretende preparar, fortalecer y potenciar el óptimo desarrollo de los estudiantes en el ámbito laboral, permitiéndoles experimentar acerca de las responsabilidades, obligaciones y derechos implícitos del cargo, así como de conocer y entender las actividades a ejecutar diariamente por el practicante en la empresa.

La compañía Innovak Colombia S.A.S., es una empresa que se desempeña en el sector agrícola, enfocándose en la elaboración y comercialización (nacional e internacional) de biotecnología para cultivos sustentables tanto económica como ambientalmente. Actualmente la empresa se encuentra en proceso de parametrización del nuevo software contable que está implementando, en búsqueda de una mejora tanto en la parte contable como administrativa. Esto le permitirá a la empresa encontrar un apoyo para optimizar los procesos y articular la información manejada dentro del departamento contable y administrativo de la empresa. A su vez, dejará a la empresa dentro de los lineamientos legales del manejo de la información financiera y contable de las empresas en Colombia, que se basan en las NIIF, las NIC y código del comercio. Permitiendo que la información esté disponible en todo momento en cualquier filial de la empresa, lo que anteriormente a causa del software utilizado no se podían realizar.

Por otro lado, la relación directa del practicante con dicha parametrización proporciona un espacio oportuno para la aplicación de conocimientos aprendidos en la academia, fortaleciendo el perfil profesional y laboral próximo profesional. Pues, dentro de las diferentes actividades realizadas se encontraba el ingresar datos e información de los diferentes tipos de cuentas a auditar y analizar, para presentar informes o reportes en los tiempos establecidos a la parte gerencial permitiendo que puedan tomar decisiones más acertadas gracias a la veracidad de la información.

Por último, se resalta la disponibilidad de la empresa y de la universidad por brindar a los estudiantes la oportunidad de realizar la práctica en espacios ideales, con las herramientas necesarias para facilitar el proceso de aprendizaje.

#### <span id="page-9-0"></span>**Formulación del Problema a desarrollar en la Práctica**

 $1.2.$ El obtener información veraz, rápida, de calidad y disponible en todo momento, desde y para cualquier filial de la empresa, se torna de vital importancia para el óptimo funcionamiento de esta. Por tal motivo en Innovak Colombia S.A.S., se decidió mejorar la disponibilidad y calidad de la información financiera contable, mediante la implementación y aplicación de un nuevo software contable que fuese más actualizado y que facilitará la comprensión de la información manejada.

Anteriormente en Innovak Colombia S.A.S. se utilizaba el software contable "Helisa", que para el personal del área contable representaba familiaridad y fácil manejo, gracias a una interface en idioma español, que facilitaba la comprensión y manejo del mismo. Pero que, lamentablemente no permitía una transferencia de información fácil y oportuna entre filiales, debido a la inexistencia de herramientas dentro software que facilitaran la intercomunicación y la disponibilidad en tiempo real de dicha información de la organización.

En consecuencia a lo anterior, la parte gerencial de la empresa se encontraba limitada para la toma de decisiones, dificultando así el funcionamiento adecuado y sinérgico de las diferentes áreas y filiales de la empresa. Llegándose a presentar que la toma de decisiones muy importantes en la filial de Colombia debían ser revisadas y aprobadas desde la oficina principal en México, pero por no tener la información de la filial de manera real e instantánea en la oficina principal se posponían las decisiones y retrasaban los procesos consecuentemente.

Dado que, el software anteriormente utilizado no cumplía con los requerimientos de la empresa y a su vez no estaba actualizado a las actuales normas vigentes en materia de sistemas contables, softwares contables e información financiera por lo que generó pérdidas de tiempo y dinero, provocando la necesaria implementación (parametrización) del software contable EPICOR ERP., por parte del personal del área contable administrativa (Contadora, Auxiliar Contable y Técnica Contable) de Innovak Colombia S.A.S.

## 1.2.1. **Pregunta problema.**

<span id="page-10-0"></span>¿Cómo se puede mejorar el manejo, la veracidad y la disponibilidad de la información financiera y contable utilizada en la empresa Innovak Colombia S.A.S.?

#### <span id="page-10-2"></span><span id="page-10-1"></span>1.3. **Objetivos**

## 1.3.1. **General.**

Efectuar la implementación del software "EPICOR ERP", para mejorar el manejo y la disponibilidad de datos, procesos e información financiera y contable de la empresa Innovak Colombia S.A.S., filial del grupo INNOVAK GLOBAL de C.V., basados en análisis el área administrativa y contable.

#### 1.3.2. **Específicos.**

<span id="page-10-3"></span>Realizar un diagnóstico del área contable administrativa de Innovak Colombia S.A.S., así como la aplicación de la práctica por parte del estudiante, mediante análisis FADO.

Ejecutar la parametrización de datos e información financiera bajo los parámetros y requisitos planteados por la empresa, verificando concordancia con la normatividad colombiana al respecto.

Determinar los beneficios y aportes brindados al efectuar la parametrización del software EPICOR ERP, tanto para la empresa como para el crecimiento profesional del estudiante.

#### <span id="page-11-0"></span>**Metodología**

El método investigativo a utilizar será el del análisis cualitativo, obteniendo la información a 1.4, través de trabajo de campo mediante ejecución del convenio conocido como Vínculo Laboral, establecido entre la empresa Innovak Colombia SAS, la Corporación Universitaria Minuto de Dios y el o la estudiante interesado.

Hernández R, Fernández C y Baptista P., (1991), hacen referencia a las diferentes clases o tipos de investigación que años atrás nombraba Dankhe (1986), quien la dividía la forma o manera de investigar en cuatro tipos: exploratorio, descriptivo, correlacional y explicativo. La de tipo exploratorio busca preparar el terreno para los otros tipos de investigación, familiarizando al sujeto o investigador con el objeto investigado; por tal motivo, este trabajo aplica la investigación de tipo exploratoria buscando obtener información referente al entorno de la empresa. (Hernández, 2014).

Igualmente, y acorde a lo planteado por los autores anteriormente nombrados, se implementará la investigación tipo descriptivo para conocer más afondo el funcionamiento de la empresa y su organización administrativa, lo que a su vez permitirá realizar el análisis de tipo cualitativo donde se utilice el método de muestreo no probabilístico que implica la aplicación de un muestreo por Conveniencia gracias al reducido tamaño de muestra. El Muestro por Conveniencia permite seleccionar aquellos casos accesibles que acepten ser incluidos, fundamentado en la conveniente proximidad y accesibilidad de los sujetos para el investigador, (Otzen & Manterola, 2017).

Se realizarán encuestas a los integrantes del área contable, quienes serán tomados como población muestral por ser las personas que mayor contacto y trabajo tendrán con sistema contable. El tamaño de la muestra es muy reducido, ya que apenas se cuenta con dos personas aptas para aplicar a las encuestas, dado que presentan gran conocimiento sobre el funcionamiento del área contable y financiera de Innovak Colombia S.A.S.

Dentro de la investigación descriptiva se realizará el análisis de área administrativa y contable, así como del proceso de implementación de software. Posteriormente se aplica investigación de tipo explicativo que permite concluir y explicar los resultados obtenidos la eficiencia de la parametrización del nuevo software respecto a los datos y la información contable administrativa.

#### <span id="page-12-0"></span>**Marcos del Trabajo**

<span id="page-12-1"></span> $1.5.$ 

## 1.5.1. **Marcos Referencial**

## 1.5.1.1. *Implementación y parametrización de sistemas contables*.

El área contable de las medianas y pequeñas empresas es parte imprescindible para el adecuado funcionamiento de las mismas, ya que sin ella se genera caos organizativo en lo referente a la información financiera y contable, dado que se torna dispendioso el manejo de los datos de las diferentes cuentas, procesos y procedimientos que se aplican en dichas empresas

Masoreo (2014), presenta una investigación donde analizan cuáles son los objetivos, beneficios, costos y riesgos de un ERP, determinando cuales son los drivers de adopción de un ERP, cuál es la mejor solución en base a la situación empresa y cuál es la mejor estrategia para su implementación, llegando a examinar el impacto de este tipo de sistemas frente al posicionamiento estratégico de una organización, con el objetivo de determinar de qué manera un ERP propicia o no la alineación estratégica de los procesos de una compañía. Adicionalmente determinaremos cuales son las mejores soluciones ERP a nivel internacional, regional y local, y comprobaremos la veracidad de los conceptos definidos a través del análisis de una implementación exitosa. Finalmente, examinando las problemáticas de la adopción de este tipo de sistemas por parte de las

PYMES, introduciremos cuales son las nuevas tecnologías que afectan a los ERP, haciendo hincapié en el Cloud Computing, definiendo cuales son las tendencias tecnológicas a futro con el objetivo de determinar cuáles son las soluciones ERP que van a predominar", (Masoero, 2014).

En Colombia se realizó un trabajo con el que se pretendía establecer mediante el método de estudio de caso, los beneficios tangibles que para las empresas colombianas puede generar la implantación de un sistema ERP. Se inicia con la revisión del concepto de información, tecnología de información y sistemas de información. En esta parte se efectúa un recorrido teórico de la importancia de los sistemas de información y el diferente tratamiento que se ha dado a este concepto. En la segunda parte, se exploran los sistemas ERP, sus principales características, beneficios, factores críticos de éxito y costos de implantación. Finalmente, en la tercera parte, se presentan los resultados del estudio de caso sobre cinco empresas colombianas, que implementaron sistemas ERP, observando su desempeño individual y frente a las empresas de su subsector económico mediante el uso de 36 indicadores clasificados para medir liquidez, endeudamiento, rentabilidad, actividad y crecimiento, (Cortés & Rodríguez., 2011)

 Con los años, los sistemas de información se han convertido en herramientas que le permiten a las compañías tomar decisiones oportunas para prestar un buen servicio a sus clientes y enfrentar los retos que se presentan en una economía que cada vez es más competitiva. Los sistemas de planificación de recursos empresariales (ERP) son soluciones que integran la información generada por los procesos productivos, administrativos y comerciales, evitando reprocesos y duplicidad en los datos. Se propusieron mostrar los resultados del análisis realizado para identificar los factores críticos de éxito en los proyectos de implementación del Sistema de Planificación de Recursos Empresariales (ERP) Microsoft Dynamics AX en una empresa de producción colombiana. El trabajo se presenta en cuatro capítulos. Inicialmente, se realiza una introducción a

los conceptos de sistemas de información y ERP. A continuación, se describe la metodología utilizada para el estudio, la selección del modelo a partir de la revisión de literatura, la construcción del instrumento y la recolección de datos a través de dos encuestas de percepción. Posteriormente se realiza el análisis de la información y por último las conclusiones y recomendaciones del trabajo. (Perez, 2018)

Según (Gámez, 2017) la implementación de una herramienta de software, permitirá a los directivos de la empresa tomar decisiones en menor tiempo y controlar los costos de operación y distribución. Las actividades necesarias en la implementación serán definidas en suplir las necesidades y requerimientos de los usuarios que les permita minimizar tiempo al automatizar los procesos, usando las ventajas del software. Las empresas que tienen sistemas de información independientes para cada tipo de proceso que desarrollan, se les complica el administrar los inventarios, la contabilidad y la nómina, al no contar con información confiable y actualizada al momento de tomar decisiones, (Gámez, 2017).

En Ecuador también se realizan trabajos relacionados a la temática manejada en el presente documento donde afirman que, "la implementación de una herramienta de software, permitirá a los directivos de las empresa tomar decisiones en menor tiempo y controlar los costos de operación y distribución. Las actividades necesarias en la implementación serán definidas en suplir las necesidades y requerimientos de los usuarios que les permita minimizar tiempo al automatizar los procesos, usando las ventajas del software SuiteOS, (Ordonez, 2016)

Por situaciones como la anterior se implementan sistemas ERP integrado, que supla las necesidades de información confiable definiendo los procesos a parametrizar en el software que permita optimizar la calidad de información, mejorando los procesos y disminuyendo tiempos de operación en el sistema para realizar análisis confiables. La confiabilidad del ERP se determina por la facilidad de obtener informes reales y en menor tiempo comparado con el programa sucesor 13 resultado del entrenamiento realizado a cada usuario en las áreas correspondientes de cada módulo implementado, con la metodología de interactuar con el usuario durante la parametrización, explicación de registro en la herramienta ERP y al final la capacitación de las opciones disponibles para administrar el modulo y entrega en operación o producción, (Gámez, 2017).

Con el proyecto denominado "Optimizacion del proceso administrativo en el manejo de información del ERP SAP en Coats Cadena Andina S.A.", Castaño (2013), busca implementar un sistema centralizado de información alimentado por procesos de fondo desde SAP que agilice la generación de consultas en una base de datos paralela de manera tal que pueda integrar los flujos de trabajo a través de la estandarización de la información. Para el desarrollo del proyecto se han planteado algunas funciones que son fundamentales para el funcionamiento del proyecto tales como: el levantamiento de la información por medio de entrevistas a los usuarios de SAP en el área de logística, tratamiento de la información y la implementación del proyecto por medio de la capacitación de los usuarios (Castaño, 2013).

Por su parte, el Grupo Empresarial Lord & Services SAS, se crea con una visión amplia, como un Outsorcing de asesorías contables, tributarias y de fortalecimiento económico para dar soporte contable a los diferentes tipos de empresas a nivel nacional e internacional. Actualmente no se cuenta con un software contable que permita el procesamiento de datos de cada una de las empresas que Grupo Empresarial Lord & Services lleva sus contabilidades en la figura de Oustsorcing Contable; se hace necesario la implementación del software contable que permita tener de manera ordenada, confiable y sistematizada la información contable, minimizando el riesgo de error en la presentación de las declaraciones tributarias e informes de situación financiera y demás procesos contables a los que deberá rendir con la ética y confiabilidad (Alvarado, 2018).

#### <span id="page-16-0"></span>1.5.2. **Marco Teórico**

#### *1.5.2.1. Sistema Contable.*

Los sistemas contables se ocupan de acontecimientos y transacciones económicas, tales como venta y compra de materiales, así mismo procesan los datos para transformarlos en información valiosa para la toma de decisiones del personal que se encuentre a cargo de tomas dichas decisiones. El procesamiento de cualquier información financiera implica recopilación, clasificación, elaboración, análisis y evaluación de resúmenes. La información que proporcionan se encuentra contenida en el estado de resultados, el balance general y la declaración de flujo de efectivo (informes de desempeño), (Charles, George, & Srikant, 2007).

La información manejada en el software debe facilitar el conocimiento contable y financiero de la empresa, entendiéndose que los procesos de índole interna se manejan dentro de una contabilidad administrativa y los de carácter externo, son manejados dentro de la contabilidad financiera con el objetivo de cumplir metas de la organización y desde lo financiero, a presentar informes a terceros basados en los principios de contabilidad aceptados, (Charles, George, & Srikant, 2007).

Según Mora Y., (2017), los sistemas deben tener unos objetivos para que de igual manera la información contable cuente con los parámetros adecuados y sus cualidades sean útiles tanto para el ambiente local como la exigencia internacional. Los sistemas de información contable además de contar con la información para la toma de decisiones, deben tener a un nivel de detalle importante de los datos de la entidad de forma exacta. Esta información puede ser presentada de

forma manual o computarizada, permitiendo que cualquiera que sea su campo de compilación facilite al usuario tener los datos adecuados de manera oportuna (Mora, 2017).

Para Aguilar Y., Hernández M., y De Jesús Valdivia M., (2018), en la actualidad existen una gran variedad de sistemas contables que proporcionan elementos necesarios a las empresas para trabajar eficientemente, crecer y mejorar en las actividades realizadas durante los ejecución de los diferentes procesos. Afirman que la contabilidad ha evolucionado en consecuencia del surgimiento de las Tecnologías de Información y Comunicaciones (TIC´s), donde paso de ser un proceso simple, realizado manualmente o en ocasiones con un software simple como Excel, a ser una contabilidad netamente electrónica. Resaltan también que, uno de los problemas de implementación de software contable por la Pymes es la visión o relación errónea que se tiene sobre si es, un gasto directo (por la adquisición del equipo para dicho fin), o es inversión, que como tal dará resultados en un tiempo estimado (Aguilar, Hernadez, & Valdivia, 2018).

#### *1.5.2.2. Análisis de Fortalezas, Oportunidades. Debilidades y Amenazas (FODA).*

El análisis FODA permite garantizar la utilización de las fortalezas internas con el propósito de aprovechar las oportunidades externas, así como la disminución del impacto de las amenazas del entorno, valiéndose de las fortalezas; en consecuencia, se busca la disminución de las debilidades y neutralización de las amenazas a través de las acciones de carácter defensivo y desde luego el mejoramiento de las debilidades internas aprovechando las oportunidades externas. (Trejo, Trejo, & Zuñiga, 2016).

### *1.5.2.3. Enterprise Resourse Planning (ERP).*

Los sistemas ERP comenzaron a ser implementados por las grandes compañías, teniendo como objeto, el integrar toda la información de los departamentos y fifliales de las empresas en una única base de datos común. Posteriormente comenzaron a difundirse tam,bien en las empresas de menos

dimensión, las PYMES, que se han beneficiado de unas aplicaciones que se pueden adquirir a unos precios menores (AECA, 2007).

A comienzos del milenio los ERP se popularizaron y empezaron a integrar funciones que hasta entonces realizaban otras aplicaciones, como la gestión de las relaciones con los clientes (CRM) o la gestión de la cadena de suministro (SCM). Eso llevó a algunos autores a proponer una nueva categoría denominada "Extended ERP" o [ERP extendido,](https://faculty.biu.ac.il/~shnaidh/zooloo/nihul/evolution.pdf) para referirse a los productos lanzados en esa década, que iban mucho más allá de la planificación de la producción y las finanzas. La popularización de estos software llevó a Microsoft a entrar en el mercado de los ERP con la compra de Great Plains en 2000 y de Navision en 2002, J.D. (Dataprix, 2015).

Un ERP es una extensa solución comercial de software empaquetado compuesto de varios módulos configurables que integran, firmemente y en un solo sistema las actividades empresariales nucleares (finanzas, recursos humanos, manufactura, cadena de abastecimiento, gestión de clientes) a través de la automatización de los flujos de información y el uso de una base de datos compartida. Incorporando en este proceso de integración las mejores prácticas para facilitar la rápida toma de decisiones, la reducción de costes y el mayor control directivo, logrando con ello el uso eficiente y eficaz de los recursos empresariales (Romo, 2008).

#### 1.5.3. **Marco Contextual**

<span id="page-18-0"></span>La práctica profesional se desarrollará en el área Administrativa y Contable de la empresa Innovak Colombia SAS, filial del grupo INNOVAK GLOBAL de C.V. Empresa dedicada a la manufactura, comercialización, importación y exportación de productos para uso agrícola, posee gran reconocimiento en cerca de 72 países a nivel global y su casa matriz está en la Republica de

México. Presenta sedes en países como Perú y Colombia, esta última se encuentra en la diagonal 4 N° 12 – 43, Sector Pueblo Viejo, Municipio de Sopo – Cundinamarca.

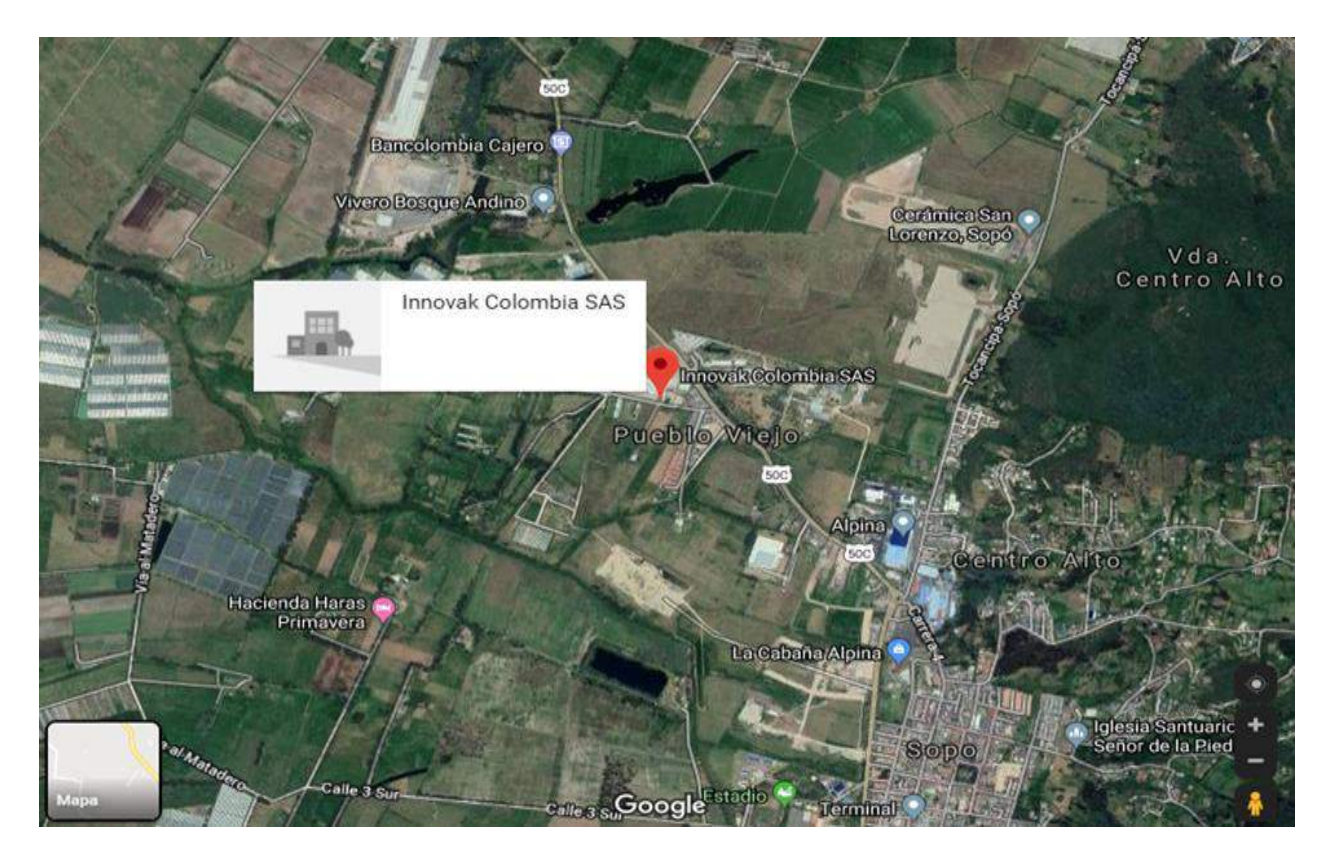

*Figura 1. Foto localización de Innovak Colombia S.A.S. Municipio de Sopó Cundinamarca. Fuente: Adaptado de google maps.*

#### <span id="page-19-1"></span>1.5.4. **Marco Conceptual.**

<span id="page-19-0"></span>Estados financieros. Presentación estructurada de información financiera histórica, que incluye notas explicativas, cuya finalidad es la de informar sobre los recursos económicos y las obligaciones de una entidad en un momento determinado o sobre los cambios registrados en ellos en un periodo de tiempo, de conformidad con un marco de información financiera. Las notas explicativas normalmente incluyen un resumen de las políticas contables significativas y otra información explicativa. El término "estados financieros" normalmente se refiere a un conjunto completo de estados financieros establecido por los requerimientos de información financiera aplicable, pero también hacer referencia a un solo estado financiero.

Informes financieros e información financiera hacen referencia a informes financieros con propósito general e información financiera con propósito general a menos que se indique específicamente otra cosa, (IASB, 2010).

Sistemas de información contable: son quizás una de las bases de las actividades empresariales, por no decir que es la más importante dentro del campo de los negocios, dada su naturaleza de informar acerca del incremento de la riqueza, la productividad y el posicionamiento de las empresas en los ambientes competitivos, por lo que es imperioso que vaya al ritmo de las exigencias de los distintos usuarios dentro y fuera de la entidad.

## 1.5.5. **Marco Normativo.**

<span id="page-20-0"></span>La empresa Innovak Colombia SAS se encuentra catalogada entre las empresas pertenecientes al grupo 2 de la clasificación planteada por las NIIF que corresponde a las pequeñas y medianas empresas (Pymes). A continuación se presenta la normatividad que ha regido respecto a la parte contable de las empresas en el país

El marco normativo respecto a la contabilidad en Colombia hasta hace un poco más de 10 años atrás, estaba conformado por las leyes 145 de 1960 y 43 de 1990, por el decreto 2649 de 1993 y por el código de comercio.

La ley 145 de 1960 en su momento y posteriormente la ley 43 de 1990 reglamentaron el ejercicio de la profesión de los contadores públicos del país. Por lo tanto, dictaminaron el quehacer de la profesión, el quienes podían ejercerla o no y las consecuencias de hacerlo bajo la ilegalidad.

El decreto 2649 de 1993 establece el reglamento general de la contabilidad, de las normas técnicas, de las normas sobre registros y libros y dictamina disposiciones generales.

El decreto 2650 de 1993 tiene como objetivo un Plan Único de Cuentas que busca uniformidad en el registro de las operaciones económicas realizadas por los comerciantes, con el fin de permitir la transparencia de la información contable y por consiguiente, su claridad, confiabilidad y comparabilidad.

Posteriormente se presenta la Ley 1314 del 2009 donde se regulan los principios y normas de contabilidad e información financiera y de aseguramiento de información aceptadas en Colombia. También se señalan cuáles son las autoridades competentes, el procedimiento para su expedición y se determinan las entidades responsables de vigilar su cumplimiento. Con la ordenanza del Decreto 3022 de 2013 se reglamenta la ley 1314 de 2009 sobre el marco técnico normativo para los preparadores de información financiera que conforman el Grupo 2.

Para el año 2015 el Ministerio de Comercio, Industria y Turismo establece las normas de contabilidad, de información financiera y de aseguramiento de la información, mediante el Decreto 2420 de 2015 el cual es establecido como el "Único Reglamentario de las Normas de Contabilidad, de Información Financiera y de Aseguramiento de la Información, en el cual se compilaron y racionalizaron las normas de carácter reglamentario, expedidas en desarrollo de la Ley 1314 del 2009, que rigen en materia de contabilidad, información financiera y aseguramiento de la información". Este decreto único contiene: Normas de Contabilidad e Información Financiera, Normas de Aseguramiento de la Información (NAI), Anexos técnicos y por último Derogatorias y vigencias.

El decreto 2420 es modificado por el decreto 2101 de 2016 ya que adicionan las normas de información financiera para entidades que no cumplen con la hipótesis de negocio en marcha, principio fundamental para la preparación de estados financieros de propósito general de cualquier empresa. Así mismo, el decreto 2131 de 2016 modifica el Titulo 2 del decreto 2420 adicionando

el marco técnico del decreto 3022 como Anexo 2 y a su vez se incorporó incorporación de la sección 23 "Ingreso de Actividades Ordinarias" al marco técnico normativo normas de preparadores de información para el grupo 2. Ese mismo año se expidió el Decreto 2132 del 2016 el cual modificó parcialmente el marco técnico de las NAI mediante el anexo 4.1 del decreto, y que está rigiendo desde el 1° de enero del 2018, e incorpora la Norma Internacional de Prácticas de Auditoría 1000.

En el año 2017 el gobierno presentó el decreto 2170, "Por medio del cual se modifica parcialmente el marco técnico normativo de las Normas de Aseguramiento de la Información, previsto en el artículo 1.2.1 .1., del Libro 1, Parte 2, Título 1, del Decreto 2420 de 2015 y se dictan otras disposiciones"

Por último, el decreto más reciente emitido es el Decreto 2483 de 2018 por medio del cual se compilan y actualizan los marcos técnicos de las Normas de Información Financiera NIIF para el Grupo 1 y de las Normas de Información Financiera NIIF para las Pymes, Grupo 2, anexos al Decreto 2420 de 2015, modificado por los Decretos 2496 de 2015, 2131 de 2016 y 2170 de 2017, respectivamente, y se dictan otras disposiciones.

## <span id="page-22-0"></span>**2. CAPÍTULO II. DESCRIPCIÓN GENERAL DEL CONTEXTO DE PRÁCTICA**   $2.1.$ **PROFESIONAL EN DONDE TRABAJÓ EL ESTUDIANTE**

#### <span id="page-22-1"></span>**Descripción del Entorno de Práctica Profesional**

El departamento o área administrativa y contable de la empresa Innovak Colombia SAS, está conformada por tres personas, la Coordinadora quien es la misma Contadora de la empresa, una asistente y una auxiliar contable, este grupo de trabajo lleva el manejo y control financiero y administrativo de la compañía. Así mismo, este departamento se encarga de realizar el registro contable de las actividades realizadas en la empresa, tales como la presentación de impuestos, pagos de gastos operativos y de marketing, organización logística de eventos y actividades, así como con viáticos del personal que se encuentre en representación de Innovak Colombia SAS.

Es un punto de enlace dentro de las áreas existentes en la empresa, puesto que funciona como puente de conexión entre el área comercial, de producción y área de laboratorio. Así mismo, dentro de su estructura como departamento administrativo y contable se encuentra el área de recursos humanos, que busca el mejoramiento contínuo respecto a seguridad y estabilidad laboral para personal que integra la compañía.

## 2.1.1. **Reseña Histórica.**

<span id="page-23-0"></span>El grupo INNOVAK GLOBAL C.V pertenece al sector agropecuario ya que es productor, comercializador, importador y exportador de productos para uso agrícola. Presenta una filial en Colombia llamada Innovak Colombia SAS, ubicada en la Diagonal 4 N° 12 43 del sector de Pueblo Viejo en el municipio de Sopo, Cundinamarca como se observa en la figura 1. La empresa presenta ciertos canales de comunicación dentro de los que se encuentra la línea telefónica (1) 8572425 y la página web https://www.innovakglobal.com/co

INNOVAK GLOBAL C.V. es una empresa de tres generaciones, comenzó en la ciudad de Chihuahua a finales de los años cincuenta con Vicente Medina como fundador y químico empírico, posteriormente cede a su hijo el Ingeniero Químico Luis Medina la dirección de la empresa y éste a su vez, deja dicha dirección empresarial a su hijo el Ingeniero Químico Luis Román Medina (nieto del fundador). La idea original de negocio nace al observar la necesidad de las empresas de utilizar productos de limpieza industriales para sus actividades de aseo y desinfección, por lo cual se dedica a formular, elaborar y comercializar detergentes industriales (INNOVAK GLOBAL C.V., 2014).

Dentro de los primeros clientes empresariales que manejo la empresa se encontraban embotelladoras de refrescos, cervecerías, lecherías y lavanderías que requerirían del producto y se encontraban localizadas en los estados de Baja California, Sonora, Sinaloa, Durango, Coahuila, Nuevo León y Tamaulipas. La empresa comienza bajo el nombre de "Productos Químicos de Chihuahua S.A. de C.V. para posteriormente pasar a llamarse Análisis Agrícolas e Industriales S.A. de C.V asociarse al M.Sc. Joseph L. Hearn, (Técnico asesor de huertas manzaneras) para servir a los agricultores y fruticultores de la región y como apoyo a los clientes industriales, convirtiendo se en uno de los primeros laboratorios agrícolas en México (INNOVAK GLOBAL C.V., 2014)

La empresa es pionera al instalarse en la primera zona industrial, al sur de la ciudad. Se adquiere un terreno de una hectárea, perteneciente a la antigua Hacienda de Robinson adyacente al poblado de La Concordia y se empieza a producir bajo tecnología propia, un extracto orgánico conocido en ese entonces como TOG (INNOVAK GLOBAL C.V., 2014, págs. 6-7).

Durante los años 60, al no poder continuar fabricando el detergente, el Ing. Luis Medina, iniciaba el uso de los quelatos metálicos a base de EDTA en agricultura; a su vez, investigó sobre otros usos de los ácidos orgánicos con capacidad secuestrante, buscando un nuevo e innovador uso del TOG (que más tarde sería el ECCA) en la agricultura, resultando la formulación de los primeros quelatos orgánicos. Posteriormente el Sr. Vicente Medina (1ª generación) hizo contacto con agricultores de Los Mochis, quienes estuvieron dispuestos a probar los "Proquelates" (Pro de proquisa y quelate en inglés), con excelentes respuestas en producción (INNOVAK GLOBAL C.V., 2014)

A mediados de los setentas empieza la comercialización del primer y único acondicionador de suelo en el mercado a base de ácidos orgánicos. Sale al mercado con el nombre de PROMESOL

innovando en la práctica de acondicionamiento de suelos salino-sódico para reducir o eliminar el uso de ácidos fuertes dañinos de la fertilidad natural del suelo., constituyéndose PROMESOL como el producto de mayor participación en su segmento de mercado. Innovak Global SAS al cumplir 30 años de actividad realiza reconocimiento póstumo al Sr. Vicente Medina Holguín (q.e.p.d.) por su labor como fundador de dicha gran empresa (INNO (INNOVAK GLOBAL C.V., 2014).

Para el inicio siglo XXI se lanza al mercado la nueva línea y el concepto de productos para mejorar la nutrición, sanidad y productividad de las cosechas. Se obtienen los certificados de la mayoría de productos comercializados en Perú, como aptos para el uso en la agricultura orgánica y se obtiene el certificado N°001 de exportador de Biológicos. Desde el año 2012 hasta la actualidad, se inicia y mantiene un proceso de posicionamiento de la marca Innovak Global en Colombia y Perú, buscando la generación de soportes al área comercial a nivel global (INNOVAK GLOBAL C.V., 2014)Misión, Visión y Valores Corporativos.

Los fundadores desde un inicio al generarse la idea de negocio tenían presente cual sería la misión, visión y valores corporativos iban a acoger.

2.1.2.1. *Misión.* En Innovak Global desarrollamos y comercializamos productos biorracionales y tecnologías diferenciadas en la agricultura para contribuir a una naturaleza sustentable (INNOVAK GLOBAL C.V., 2019).

2.1.2.2. *Visión.* Ser la empresa con mayor participación de mercado en el segmento de productos tipo Innovak en Latinoamérica (INNOVAK GLOBAL C.V., 2019).

2.1.2.3. *Valores corporativos.* Dentro de estos se encontraban.

2.1.2.3.1. *Servicio*. Brindar el máximo apoyo, con humildad y sencillez, para superar las expectativas de nuestros clientes internos y externos, todo esto en un ambiente de trabajo en equipo (INNOVAK GLOBAL C.V., 2019).

2.1.2.3.2. *Trascendencia*. Dejar huella en este mundo y darle sentido a nuestro trabajo para influir positivamente en una naturaleza sustentable (INNOVAK GLOBAL C.V., 2019).

2.1.2.3.3. Innovación. Generar nuevas ideas para hacer las cosas diferentes y romper paradigmas. Inspirarse, porque se vale equivocarse, pero no se vale no intentar (INNOVAK GLOBAL C.V., 2019).

2.1.2.3.4. *Integridad.* Coherencia entre lo que pensamos, decimos y actuamos. Hablar con la verdad y ser honestos es justicia y equidad (INNOVAK GLOBAL C.V., 2019).

2.1.2.3.5. *Pasión*. Amor y entrega incondicional por lo que hacemos. Trabajar arduamente, con persistencia y coraje para terminar lo que empezamos (INNOVAK GLOBAL C.V., 2019).

## 2.1.2. **Organigrama con la Ubicación del Practicante.**

<span id="page-26-0"></span>La estructura organizacional u organigrama se presenta a través de la figura 2, como se observa está compuesta por el Gerente de Filiales, un Gerente Comercial quien cuenta con un equipo de líderes que se encuentran distribuidos en zonas específicas del país; la Coordinadora de Biológicos quien as u vez tiene a cargo al Jefe de Producción y a la Jefe de Calidad; la Coordinadora Administrativa cuenta en su equipo de trabajo con una Asistente Administrativa y Contable además de contar con el apoyo de una Practicante de Contaduría Pública, quien apoyara los procesos de captación de registros al sistema contable.

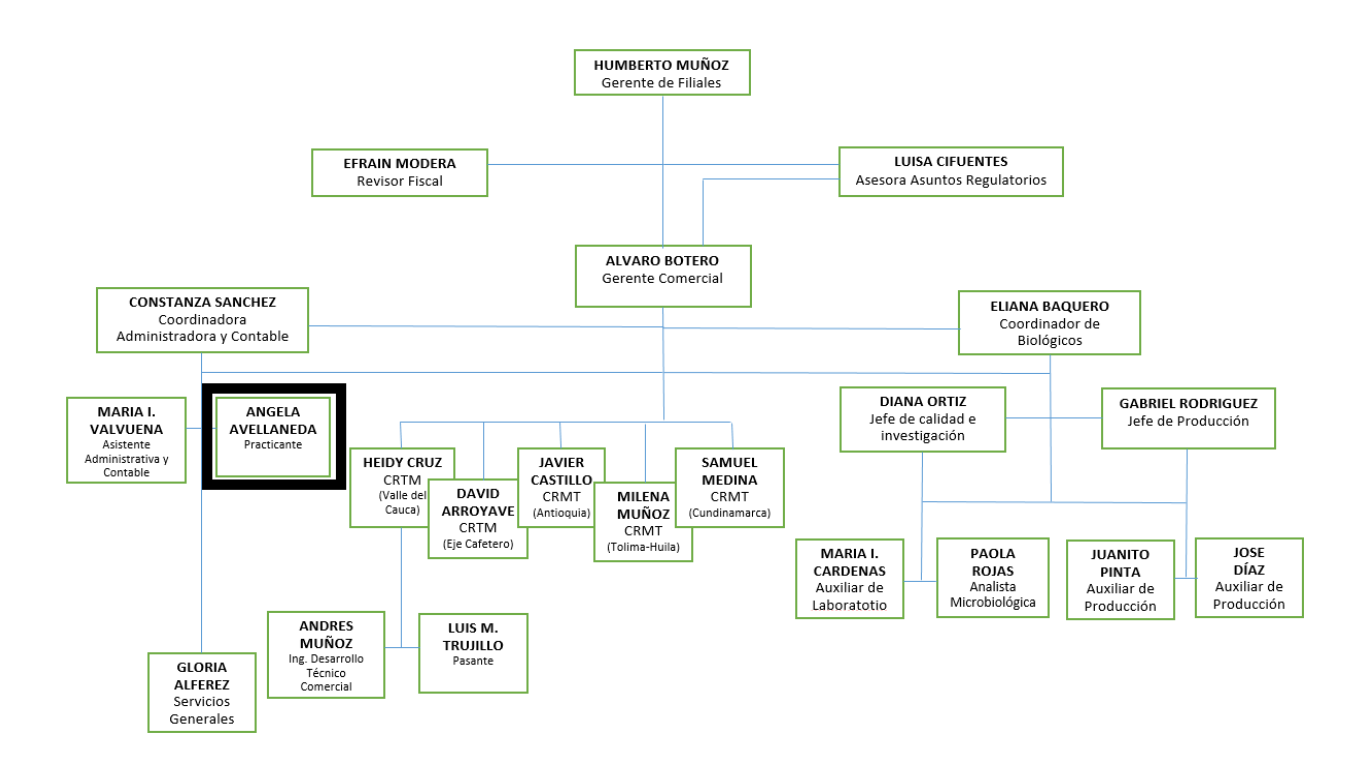

<span id="page-27-1"></span>*Figura 2. Organigrama de la empresa INNOVAK COLOMBIA S.A.S. Fuente: Tomado y adaptado de Manual de Capital Humano Innovak Colombia SAS*

## 2.1.3. **Logros de la Empresa**

<span id="page-27-0"></span>Innovak global durante su creación y funcionamiento ha alcanzado diferentes logros, como el de constituirse como una empresa competitiva a nivel mundial y de motor de crecimiento para su país de origen como lo confirma el premio recibido en el año 2019 denominado premio nacional de exportación (México). Lo anteriormente nombrado se alcanza gracias al esfuerzo y constancia de trabajo durante más de 60 años de funcionamiento.

Dentro de este tiempo se ha logrado incursionar en la producción de fertilizantes orgánicos (no sintéticos), en la creación de un complejo orgánico de calcio así como tecnología enfocada a regular el metabolismo de azucares en las plantas (Carboxy). Así mismo, se logra la incursión en producción de Rizo bacterias (Rizobac Combi) y acondicionadores radiculares (Nutrisorb), el cual según lo visto a través del programa contable presenta gran acogida en Colombia.

Adicionalmente la empresa logra introducir la tecnología RDR (Regulación de la Dinámica Radicular). A su vez, en el manejo de la prevención, corrección del agotamiento de los suelos, ha logrado obtener productos como el Biofit y el Biofit RTU.

Por otro lado, Innovak Global logró realizar una alianza estratégica para conformar una red de innovación (AERI) la cual cuenta con la participación de centro de investigación y de universidades de reconocido prestigio en México y Estados Unidos.

#### 2.1.4. **Descripción y diagnóstico del área funcional donde se desempeñó.**

<span id="page-28-0"></span>El área Contable y Administrativa de la empresa Innovak Colombia SAS, trabaja en la integración de las otras diferentes áreas de la compañía, tales como: administrativa, comercial, producción y de laboratorio, por medio de un sistema contable para obtener el mejor rendimiento o desempeño. El personal que hace parte del área administrativa y contable es relacionado en la figura 3.

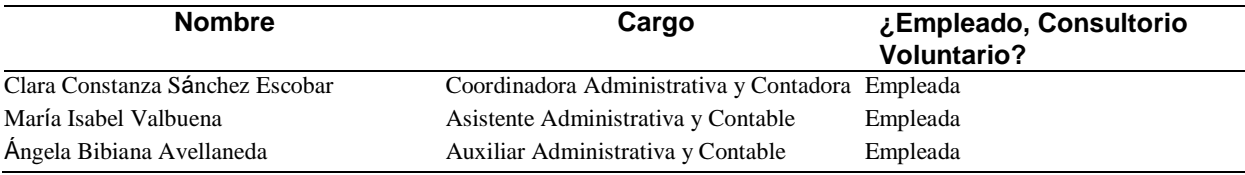

*Figura 3. Cuadro del personal del área contable. Fuente: Elaboración propia.*

Dentro de esta área encontramos los cargos de Contadora, Asistente y Auxiliar Administrativa y Contable quienes realizan las tareas referentes a esta área de la empresa: Ajustar el plan de cuentas, relacionar los procesos a las fuentes contables creadas, ajustar los parámetros necesarios para las transacciones automáticas del inventario, alinear las cuentas contables a los procesos de ventas y devoluciones de ventas, alinear las cuentas contables a las cajas y cuentas bancarias,

alinear las cuentas contables con los procesos de ventas, de cuadre de cajas y de utilidad, alinear las cuentas contables a las cuentas por pagar en cualquiera de sus conceptos, para darle cumplimiento a la parte normativa del país y optimizar los procesos llevados este área. En la figura 4 se podrán visualizar alginas tareas del área y quien se encarga de realizarlas.

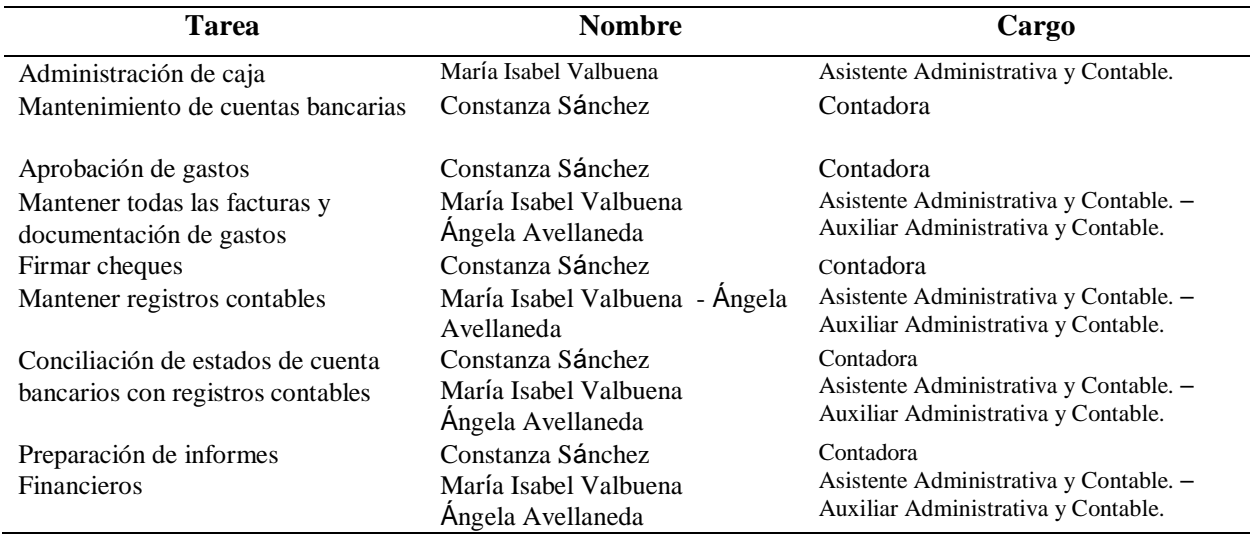

*Figura 4. Tareas a ejecutar del área administrativa y contable. Fuente: Elaboración propia.*

Todas las labores anteriormente nombradas, se realizaron dentro del desarrollo de la práctica conocida como Vínculo Laboral, gracias a la implementación y aplicación del sistema contable EPICOR ERP. Este sistema era manejado inicialmente por la casa matriz en México, quienes ya realizaban parametrización y operacionalización de labores como configuración de los parámetros relacionados al pago de la nómina, la salud y beneficios al trabajador, aplicación otras configuraciones generales referentes al funcionamiento del sistema y alineación de las cuentas contables relacionadas a nómina.

#### 2.1.5. **Matriz FADO Personal de la Experiencia de Práctica Realizada.**

<span id="page-29-0"></span>A través de la matriz FADO se realiza el análisis de aspectos internos o personales, mostrando fortalezas y debilidades respecto al cargo como auxiliar administrativa y contable. Así mismo, se analizan aspectos externos o ajenos a la injerencia del practicante, tanto del lado negativo

presentándose las Amenazas, como por el positivo, donde se encuentran oportunidades para

mejorar aspectos negativos y afianzar fortalezas que optimicen los rendimientos laborales.

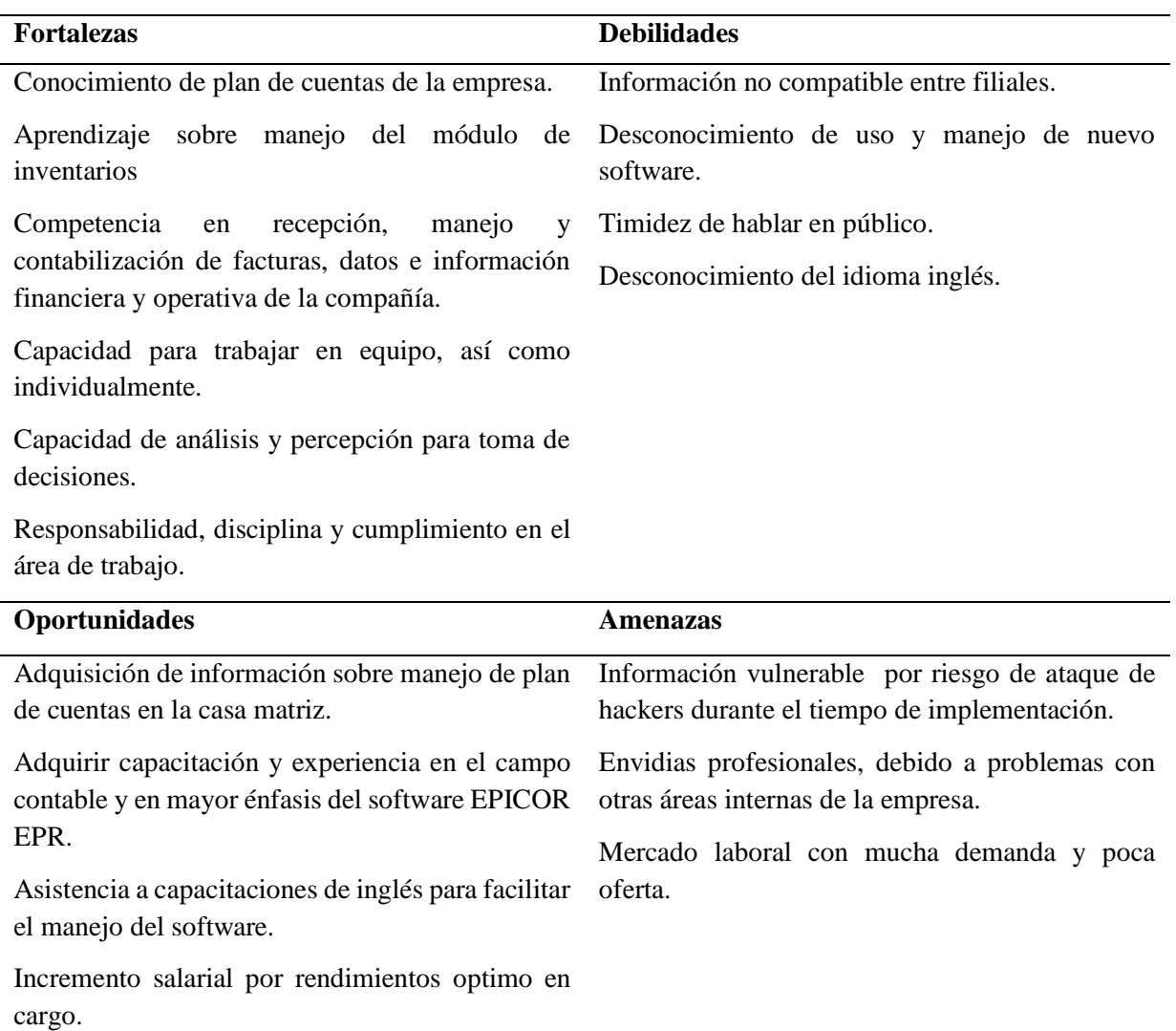

<span id="page-30-1"></span><span id="page-30-0"></span>*Figura 5. Matriz FADO. Experiencia personal de la práctica. Fuente: Elaboración propia.*

## 2.1.6. **Descripción de Herramientas y Recursos Utilizados.**

Uno de herramientas utilizadas durante la etapa práctica fue el nuevo software contable adquirido por Innovak Global llamado EPICOR ERP, con el fin de mejorar la planeación de recursos empresariales, pero debido al desconocimiento sobre el manejo del programa y a que la versión instalada estaba en inglés, se dificulto bastante su implementación. Contrario a la experiencia sucedida en Innovak Colombia S.A.S., reseñada en el párrafo anterior, los creadores del software EPICOR ERP afirman que el programa permite tomar decisiones más sólidas y basadas en hechos contundentes mediante análisis integrados y convincentes para ayudar a alcanzar la mayor rentabilidad (EPICOR, 2019). La aplicación le proporciona una plataforma flexible para la gestión integral de una cadena de suministro, así como un amplio conjunto de capacidades de fabricación para la programación, planificación, ejecución y supervisión de todo el negocio, (ERPInformación, 2019).

Otra de las herramientas utilizadas en el área administrativa y contable de Innovak Colombia S.A.S., es la hoja de cálculo de la compañía Microsoft, el software "ECXEL", el cual permite realizar tareas contables y financieras gracias a los atributos y funciones que posee. Para la empresa ha servido de herramienta de verificación de los informes generados por el sistema.

Respecto a recursos, se vio involucrado todo el recurso humano del área administrativa y contable, quienes por lo general respondían con las responsabilidades del área. Aunque para el manejo del nuevo software se presentaba dificultad por desconocimiento de la plataforma y del idioma inglés, el cual era el idioma de la interfaz del software. También se utilizaron recursos físicos del área administrativa y contable como sus instalaciones u oficinas, escritorios, 2.2.<br>computadores, entre otros.

# <span id="page-31-0"></span>**Datos del Interlocutor, Jefe Inmediato, Supervisor, Equipo Interdisciplinario con el que Interactuó Durante su Práctica Profesional en Contrato de Aprendizaje**

La interlocutora fue la Contadora Pública Clara Constanza Sánchez Escobar, quien a su vez era jefa inmediata y supervisaba las funciones de la practicante. Su correo electrónico es: [csanchez@innovakglobal.com.](mailto:csanchez@innovakglobal.com)

Dentro del equipo de la empresa se encuentra el Revisor Fiscal, el señor Efraín Modera, quien verificaba información ingresada al sistema. Su correo electrónico es: [emocera@hotmail.com.](mailto:emocera@hotmail.com)

También se encontraba la Asistente Administrativa y Contable María Isabel Valbuena.

## [mvalbuena@innovakglobal.com](mailto:mvalbuena@innovakglobal.com)

## **Funciones y Compromisos Establecidos**

<span id="page-32-0"></span>Entre las funciones y/o compromisos establecidos con la empresa, para el desarrollo de la práctica profesional de tipo Vínculo Laboral se determinaron ciertas funciones con su compromiso, las cuales se ven especificadas en la Figura 4 presentada en el documento.

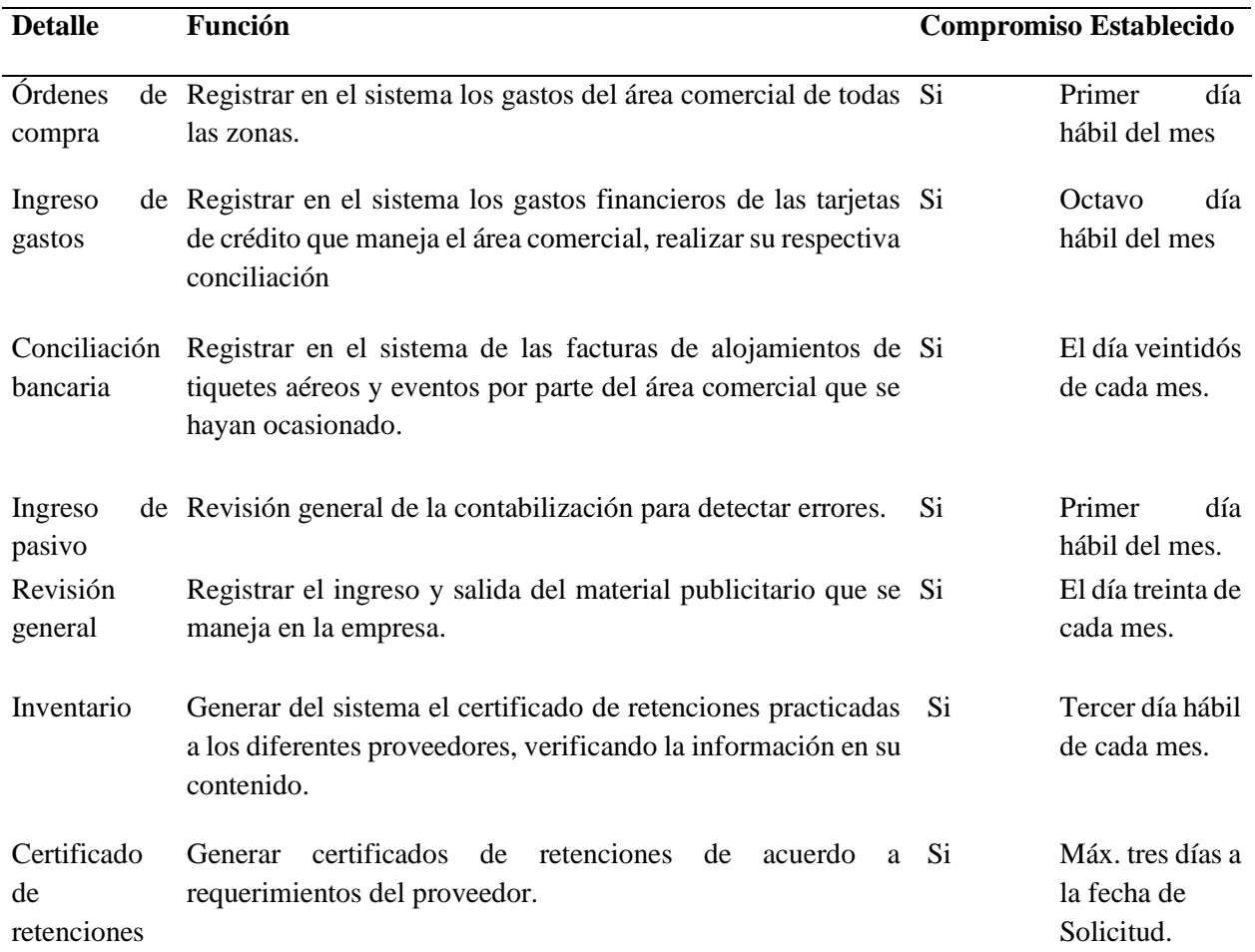

<span id="page-32-1"></span>*Figura 6. Cuadro de funciones y compromisos. Fuente: Elaboración propia.*

## **Plan de Trabajo**

<span id="page-33-0"></span>Con base en los lineamientos de las Funciones de Prácticas Profesionales de Uniminuto UVD, para el desarrollo de la función de práctica profesional en Vínculo Laboral en Innovak Colombia  ${}^{24}$ S.A.S., se exponen en el siguiente apartado los elementos clave del Plan de trabajo a realizar durante el periodo de Práctica (Trabajo de Campo).

## 2.4.1. **Objetivo de la práctica profesional.**

<span id="page-33-1"></span>La práctica profesional es una de las estrategias de la proyección social de todo el Sistema UNIMINUTO, la cual se concibe como una actividad pedagógica complementaria a la formación del estudiante en su área disciplinar, y que adquiere su relevancia a partir de la relación permanente entre la universidad, la sociedad y el mundo laboral (Uniminuto , 2014). Se realiza con el fin de afianzar los conocimientos que el practicante posee y que adquirió en su etapa de formación académica. Igualmente ser responsable y brindar apoyo a la empresa en su área administrativa y contable.

Por lo tanto el objetivo es, -Realizar la parametrización del software "EPICOR ERP" respecto a los procesos, datos e información financiera y contable manejada dentro de la empresa Innovak Colombia SAS filial del grupo INNOVAK GLOBAL de C.V., analizando área administrativa y contable.

<span id="page-34-0"></span>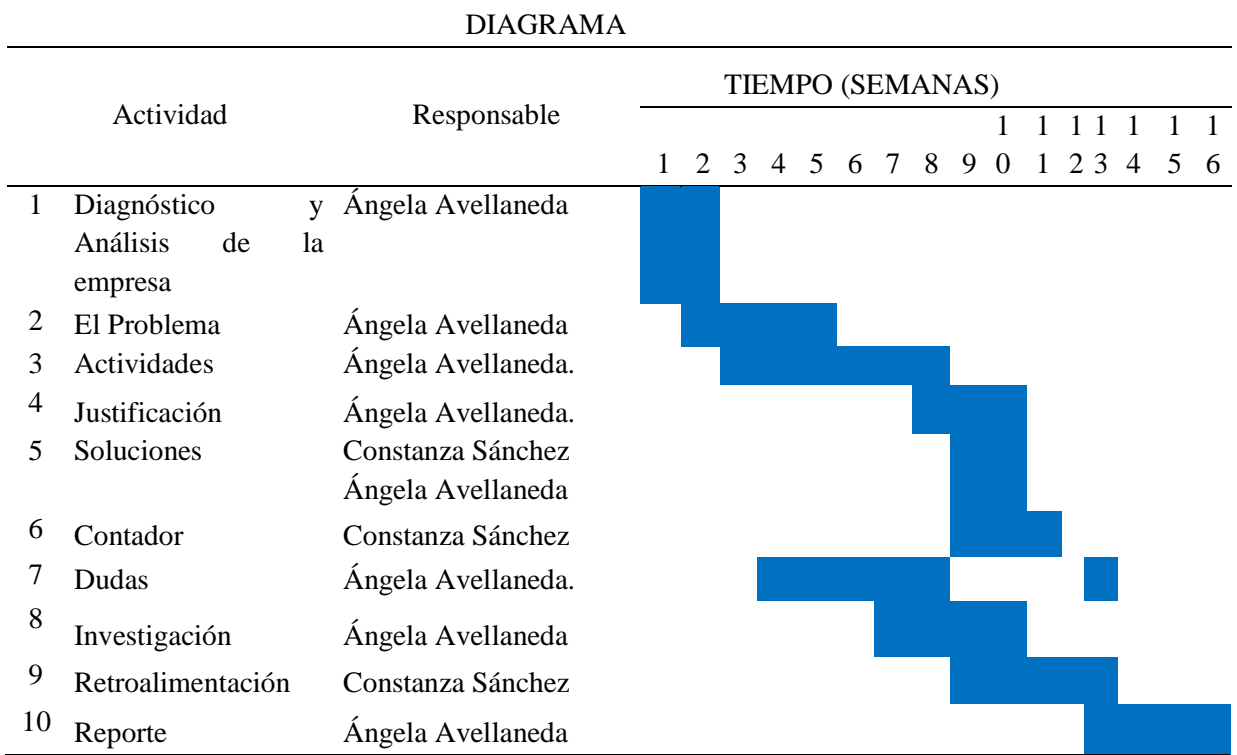

<span id="page-34-3"></span><span id="page-34-1"></span>*Figura 7. Cronograma de actividades previsto. Fuente: Elaboración propia*

## 2.4.3. **Productos a realizar.**

Algunas de las actividades propuestas para el desarrollo de la práctica profesional, implican un producto para la organización dentro de las que se encuentran la implementación del software con la que se busca crear Catalogo de Cuentas, categoría coa, segmento de cuentas, cuentas de contabilidad general, calendario fiscal, crear libros, crear mapeo de cuentas y crear los GL control en efecto parametrizar compañía.

## **3. CAPÍTULO III. RESULTADOS DE LA PRÁCTICA PROFESIONAL**

<span id="page-34-2"></span>En este capítulo se presentan los aspectos relevantes del desarrollo y ejecución de la práctica profesional en la empresa Innovak Colombia S.A.S.

## <span id="page-35-0"></span>**Descripción de las Actividades Realizadas**

Diagnóstico y Análisis de la empresa: se realizaron una seria de entrevistas (Anexos) al personal del área administrativa y contables donde se realizaban preguntas sobre el funcionamiento  $3.1.$ de dicha área.

El Problema: Determinado después de analizar las entrevistas y compartir experiencia de trabajo dentro del área analizada, se logra evidencia ineficiencia del software anteriormente usado dada la no disponibilidad de información veraz y confiable en tiempo real, para poder tomar decisiones acertadas.

Actividades: Para la parametrización del software bajo los requerimientos de la empresa y normativos por parte del estado, dentro de ellas presentaba el realizar el ingreso de órdenes de compra, gastos, conciliaciones bancarias, revisión general, inventarios, certificado de retenciones.

Justificación: Se evidencio tras la necesidad de los altos directivos de requerir información real, confiable y en el tiempo preciso, por lo que desde la casa matriz plantearon la orden de implementación del software para la filial colombiana.

Soluciones: Llevando a implementar el software EPICOR ERP, con el problema que ocasiono la falta de dominio del idioma ingles por parte del personal debido a que la interface del ERP se encuentra en ese idioma. Como respuesta a eso se propuso desde la autonomía que se poseía se propuso un curso de inglés para poder familiarizarse con la interfaz de EPICOR ERP.

Contador: Revisión por parte un contador o revisor fiscal de las actividades realzadas y ejecutadas.

Dudas: Dentro de las diferentes tareas asignadas se presentaban dudas que por lo general se iban solucionando al transcurso del.

Investigación: Se realiza búsqueda de fuentes de información secundaria para poder desarrollar marco referencial del documento, la otra información se recaudó de fuentes primarias al interactuar directamente con el personal involucrado.

Retroalimentación: Para las últimas semanas se realizaron intercambios de experiencias, buscando aportar en la difusión de conocimiento del área y el sistema contable desde la propia vivencia, al igual que recibir los grandes aportes brindados por el grupo.

Reporte: las últimas 5 semanas el enfoque estuvo en realizar adecuadamente el documento a presentar tanto en la universidad como en la empresa.

## <span id="page-36-0"></span>**Análisis del Aporte a la Organización, desde el Desarrollo de Competencias Específicas**

#### $3.2.$ **del Programa de Contaduría Pública**

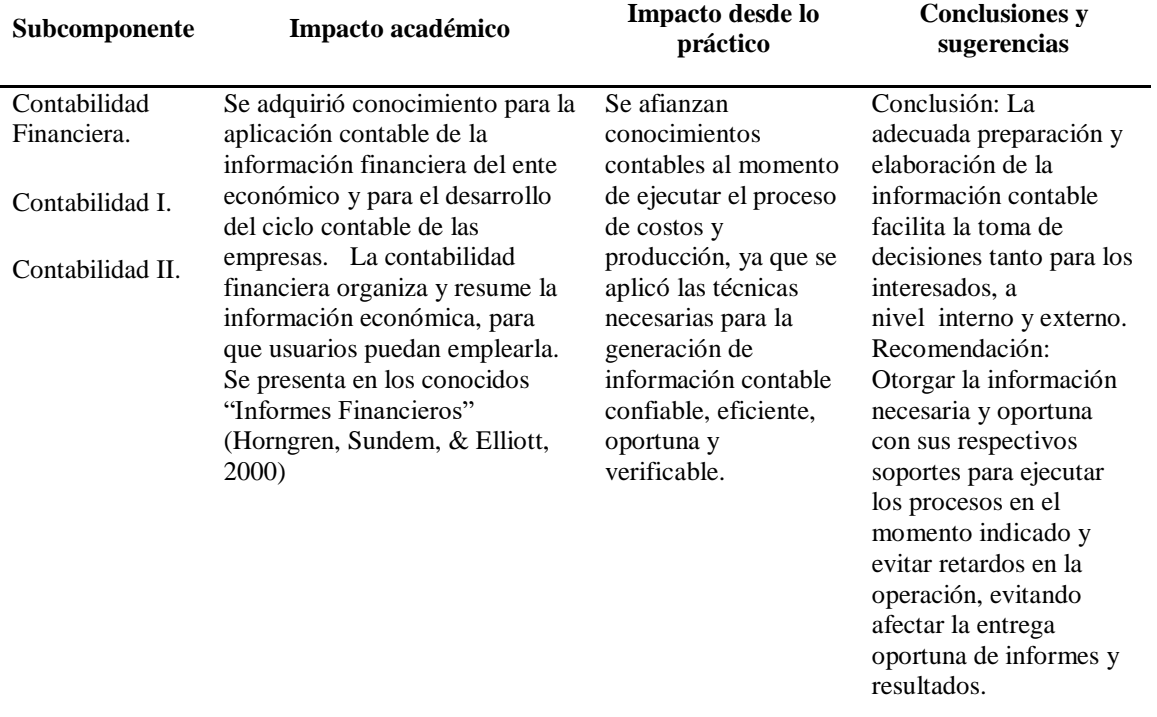

<span id="page-36-1"></span>*Tabla 1. Análisis del aporte a la organización.*

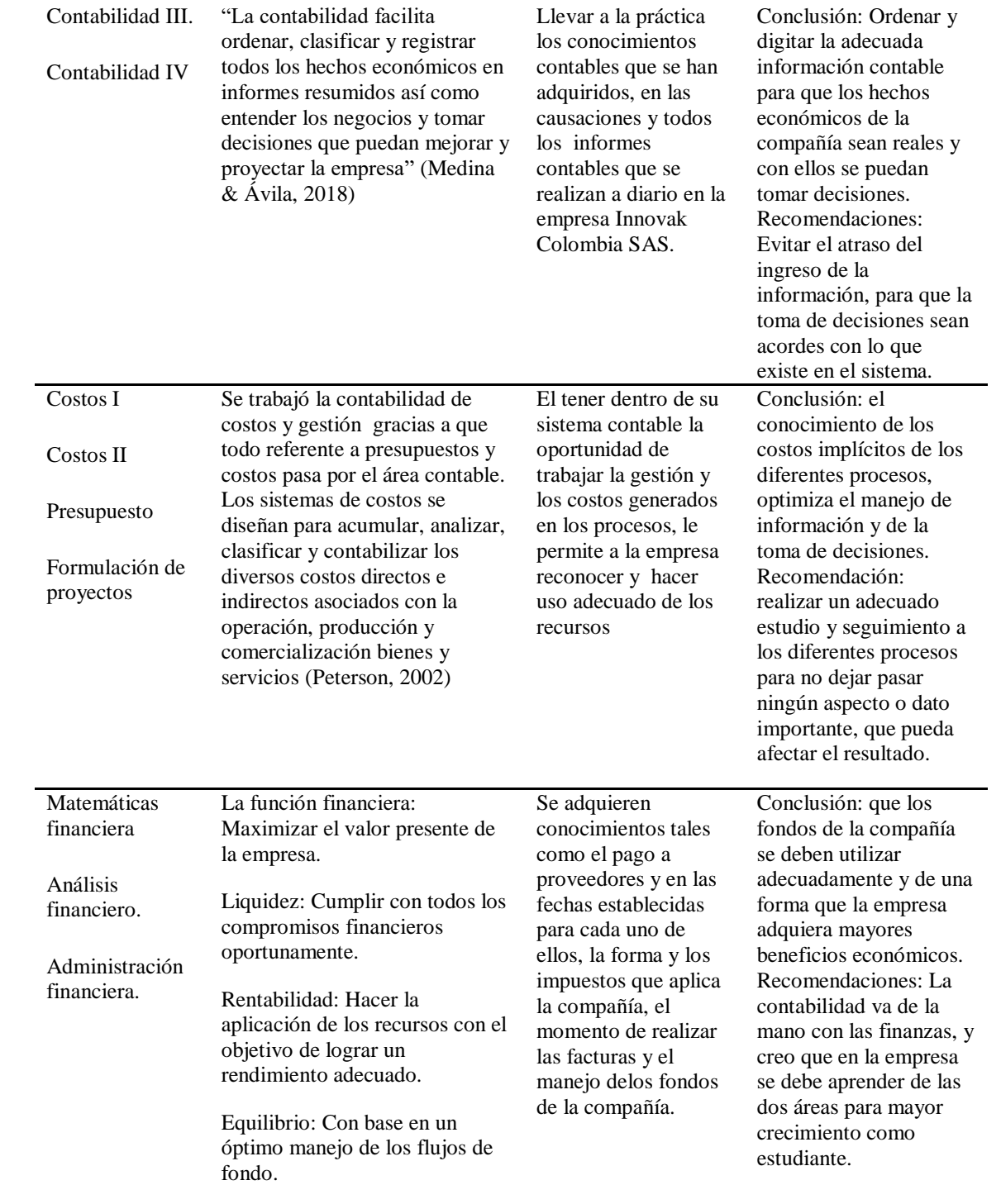

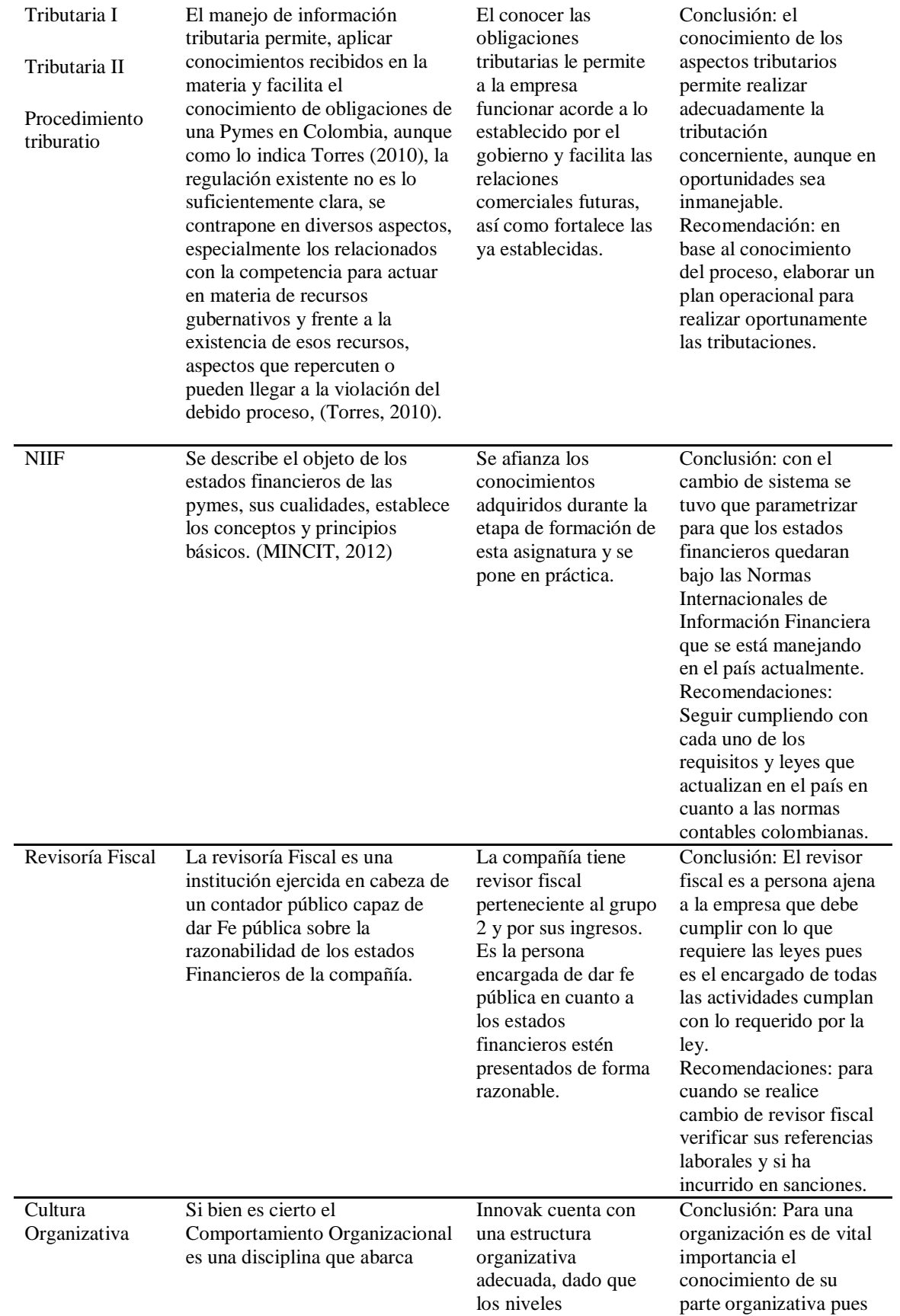

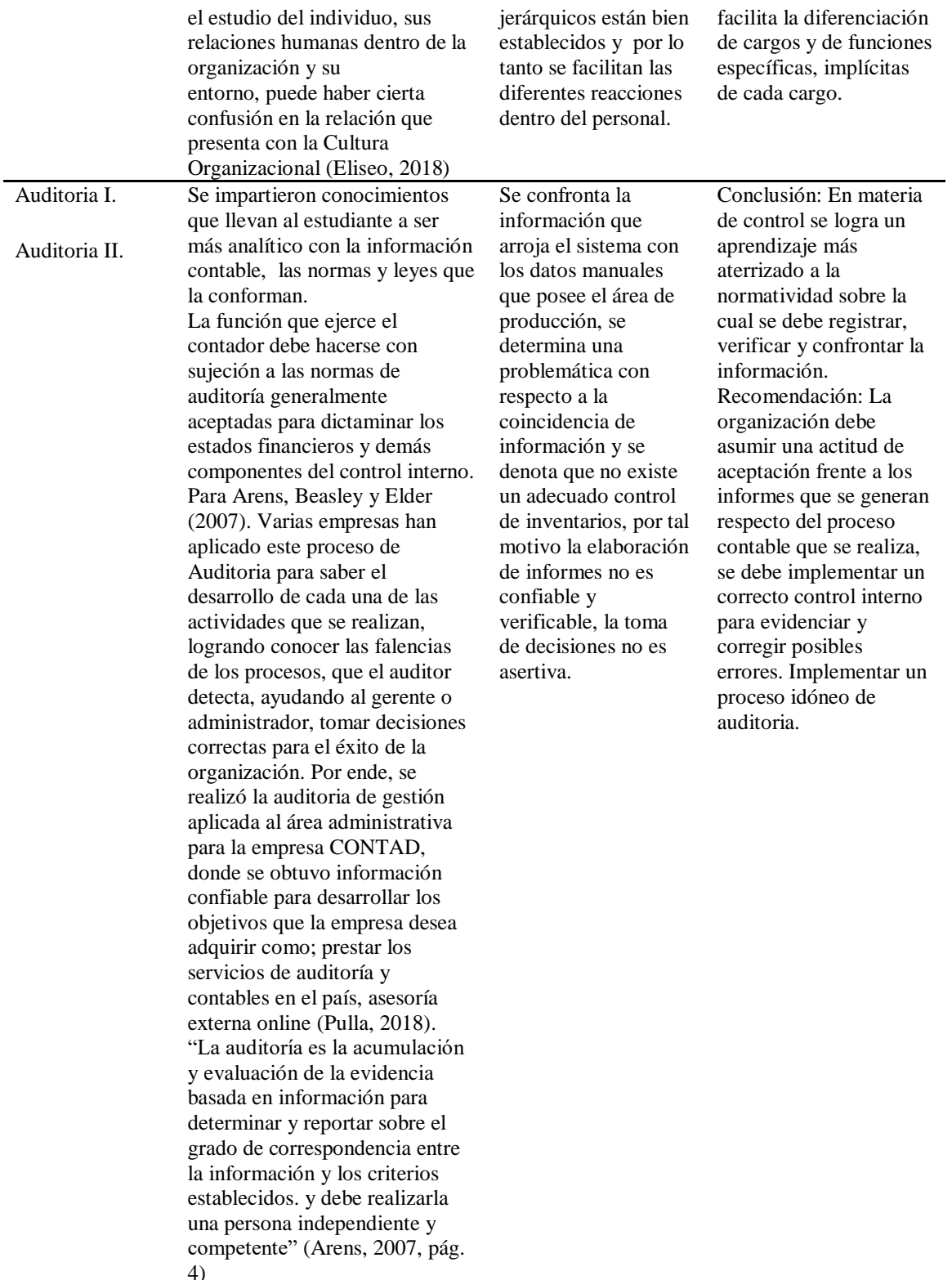

Fuente: Elaboración propia.

## <span id="page-40-0"></span>**Evaluación de práctica a partir de lo planteado en el informe inicial**

La evaluación es necesaria siempre que se realizan trabajos en el que se programan cierto número de actividades que al final toca cotejar para analizar lo que se realizó de lo programado.

<span id="page-40-1"></span>*Tabla 2. Evaluación actividades planteadas, porcentaje de ejecución y ejecutadas.*

| Semana         | Actividades planeadas | Porcentaje<br>${\rm d}{\rm e}$<br>cumplimiento | Actividades ejecutadas |
|----------------|-----------------------|------------------------------------------------|------------------------|
|                |                       | (Entre<br>$\boldsymbol{0}$<br>y<br>100%)       |                        |
| -1             | Diagnóstico -         | 60                                             |                        |
|                | Análisis              | 40                                             |                        |
| $\overline{2}$ | Diagnostico-          | 40                                             | Diagnostico (100%)     |
|                | Análisis              | 30                                             |                        |
| $\overline{3}$ | Análisis              | $20\,$                                         |                        |
|                | El problema           | $40\,$                                         |                        |
| $\overline{4}$ | Análisis              | $\overline{10}$                                | Análisis (100%)        |
|                | El problema           | 30                                             |                        |
|                | Actividades           | $20\,$                                         |                        |
|                | Dudas                 | $20\,$                                         |                        |
| $\overline{5}$ | El problema           | 30                                             | El problema (100%)     |
|                | Actividades           | $20\,$                                         |                        |
|                | Dudas                 | 40                                             |                        |
| 6              | Actividades           | 20                                             |                        |
|                | Dudas                 | $10\,$                                         |                        |
| $\overline{7}$ | Actividades           | 20                                             |                        |
|                | Dudas                 | $10\,$                                         |                        |
|                | Investigación         | 50                                             |                        |
| $\,8\,$        | Actividades           | $20\,$                                         | Actividades (100%)     |
|                | Justificación         | 50                                             |                        |
|                | Investigación         | 10                                             |                        |
|                | Dudas                 | 10                                             |                        |
| $\overline{9}$ | Justificación         | $25\,$                                         |                        |
|                | Soluciones            | 50                                             |                        |
|                | Contador              | 60                                             |                        |
|                | Investigación         | $10\,$                                         |                        |
|                | Retroalimentación     | $20\,$                                         |                        |

 $3.3.$ 

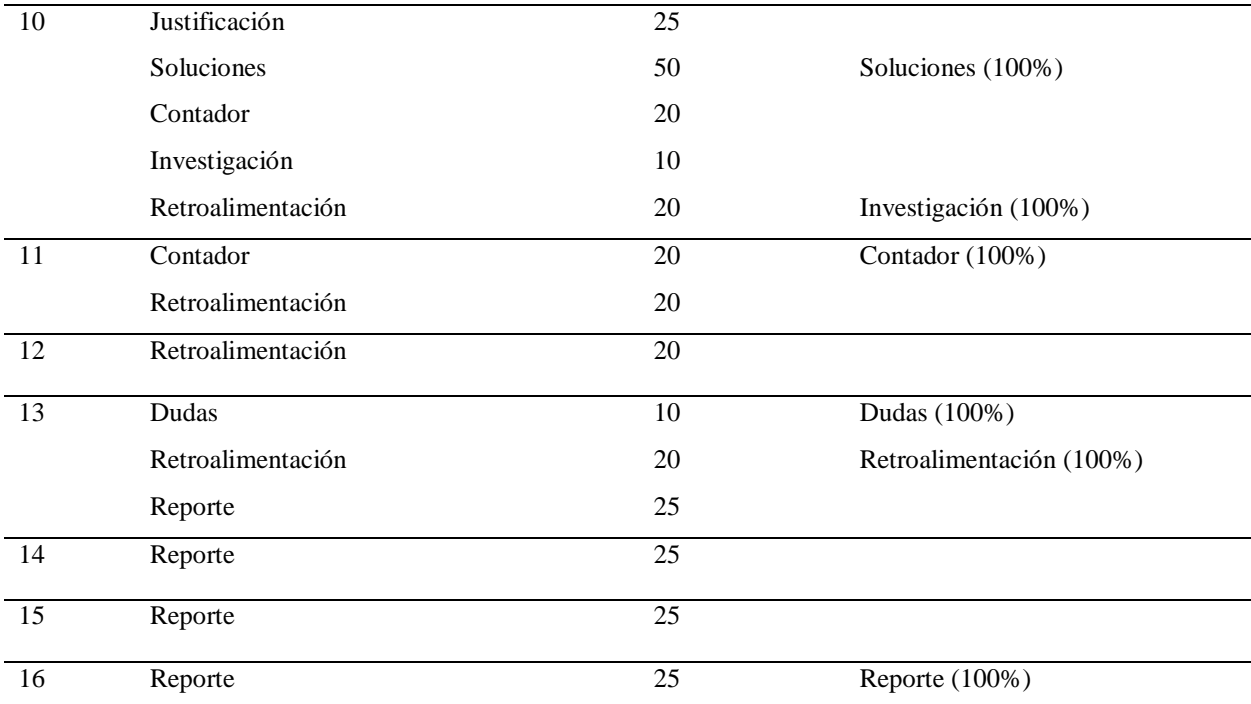

Nota: la tabla de actividades planteadas contra las ejecutadas, muestra el cumplimiento de las actividades al trascurrir de las diferentes semanas, tanto asi que en ocasiones se puede observar actividades realizadas por más de tres semanas. Fuente: Elaboración propia.

Las actividades programadas se cumplieron completamente, aunque se presentaron alguno que otro imprevisto durante el desarrollo de las practicas que de momento causaba algún retraso en lo propuesto, pero que por la poca relevancia y que no hubo cambios extremos de la actividades y

3.4. los tiempos programados se optó por contemplarlos.

## <span id="page-41-0"></span>**Beneficios logrados en el periodo de trabajo de campo**

La experiencia de la práctica en su modalidad de Vínculo Laboral permito obtener una serie de beneficios que relacionan en la tabla 2 del documento.

| Campo de acción | Beneficios logrados                                                                                                    |  |
|-----------------|----------------------------------------------------------------------------------------------------|--|
| Personal        | Mayor responsabilidad, habilidad, independencia, perseverancia,<br>racionalidad, realismo, sacrificio, tranquilidad, satisfacción. |  |
| Profesional     | Incremento en conocimientos y experiencias sobre el funcionamiento del<br>área administrativa y contable de una empresa real.      |  |

<span id="page-41-1"></span>*Tabla 3. Beneficios logrados en periodo de práctica*

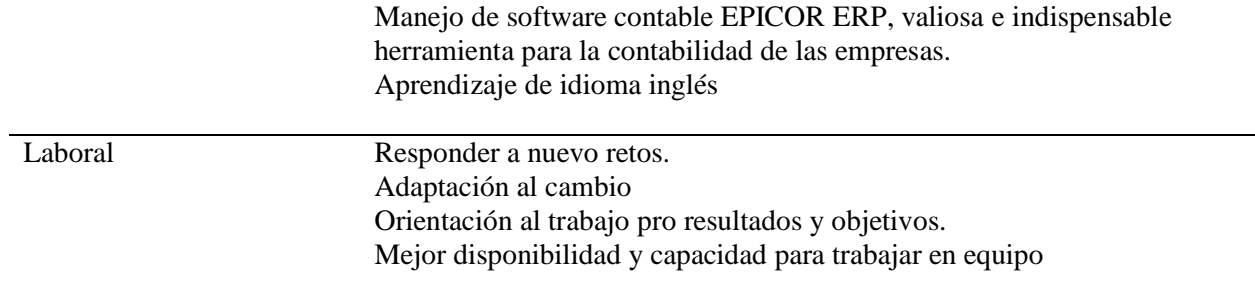

Nota: los beneficios obtenidos pueden llegar a ser muchos más, pero se hace énfasis en los que a criterio personal presentaron mayor influencia. Fuente: Elaboración Propia.

## **4. CAPÍTULO IV. EVALUACIÓN GENERAL DE LA PRÁCTICA**

## <span id="page-42-1"></span><span id="page-42-0"></span>**Resultados Alcanzados**

## <span id="page-42-2"></span>*Tabla 4. Resultados Práctica General.*

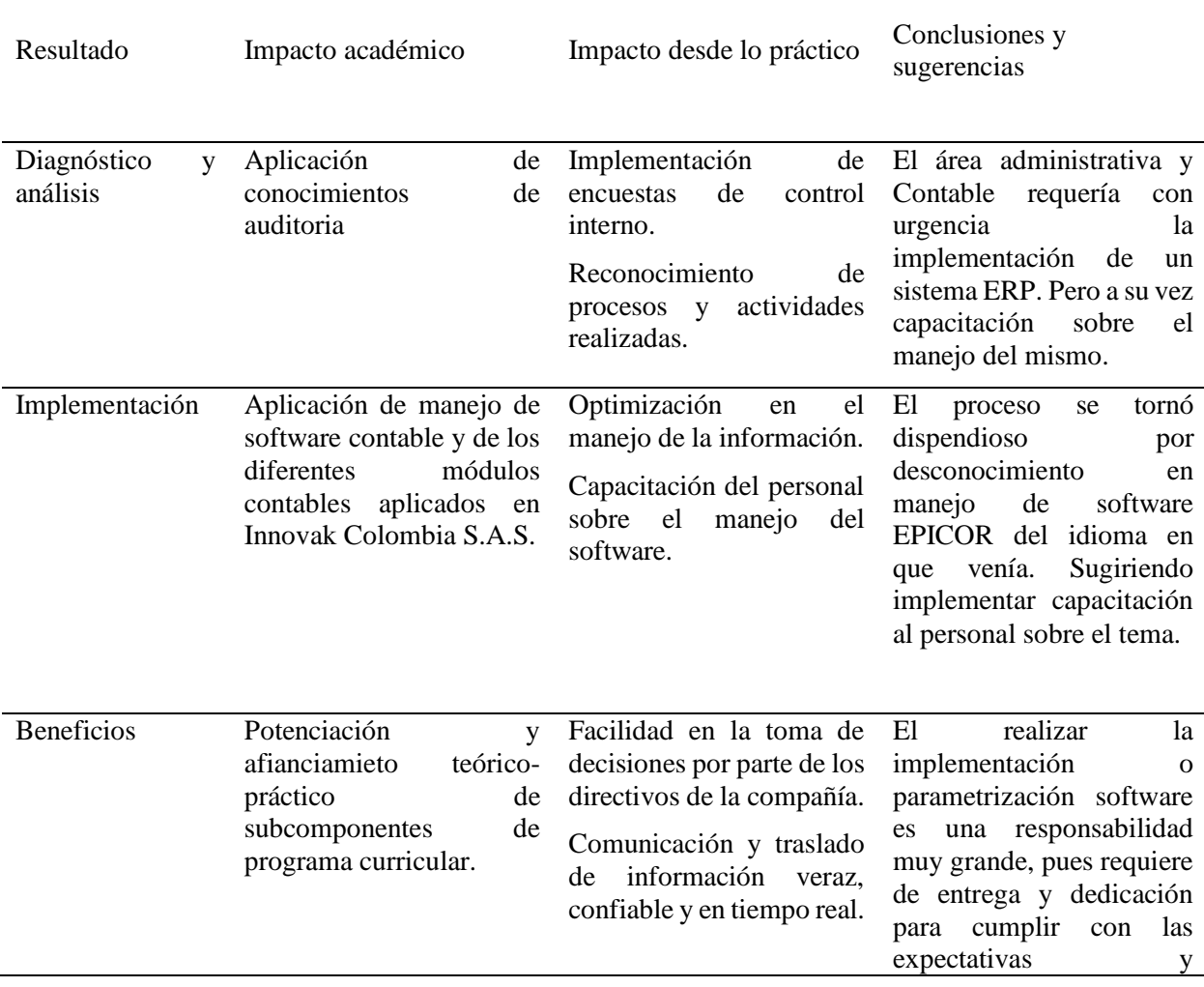

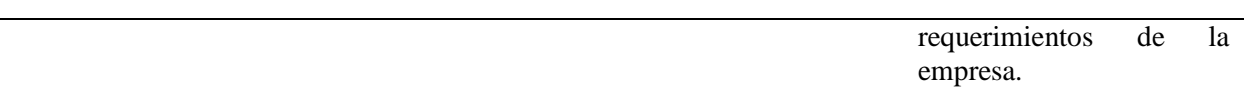

Nota: los beneficios obtenidos pueden llegar a ser muchos más, pero se hace énfasis en los que a criterio personal presentaron mayor influencia. Fuente: Elaboración Propia.

Generalmente en un trabajo al ejecutar lo planteado, se pueden observar y analizar los resultados obtenidos del proceso realizado. Para este caso más específico sobre la implementación del software EPICOR ERP en la empresa Innovak Colombia S.A.S., se destaca la integración del área de inventarios al sistema contable empresarial, ya que con el anterior software no se podía realizar dicha operación.

#### <span id="page-43-0"></span>**Beneficios Logrados para Su perfil Profesional Una Vez Terminadas las Tres Prácticas**

 $4.2.$ **Profesionales**

> Se profundizo en aprendizaje práctico desarrollando habilidades y destrezas que son parte del diario vivir laboral de un contador. El afianzamiento dentro de la empresa gracias al máximo compromiso para con la empresa Innovak Colombia S.A.S., debido al desarrollo de dos cargos durante cierto tiempo considerable dentro del área contable, por una inesperada incapacidad laboral ejercida por parte la Asistente Contable,

> Respecto a la responsabilidad y cumplimiento se reitera y demuestra un alto grado de satisfacción, por otro lado se reconoce mayor capacidad de trabajo en equipo, debido al constante trabajo grupal presentado en el área administrativa y contable de la empresa Innovak Colombia S.A.S.

> Consolidación de conocimientos adquiridos durante la etapa de formación académica en la Corporación Universitaria Minuto de Dios, gracias a las diferentes labores realizadas durante el proceso practico definido como Vínculo Laboral.

Liderazgo, al proponer y organizar capacitación en inglés para facilitar y mejorar el manejo del software contable EPICOR ERP.

## **5. CAPÍTULO V. CONCLUSIONES**

<span id="page-44-0"></span>Se realizó el diagnóstico de la empresa a través de las encuestas y conversaciones al personal del área contable, financiera y administrativa permitiendo reconocer su estructura organizativa y el funcionamiento de dicha área.

El análisis FADO, permitió reconocer al practicante como persona capacitada e idónea para desarrollar el cargo de asistente administrativa y contable.

La parametrización del Software se llevó a cabo bajo las indicaciones establecidas por Innovak Colombia S.A.S. y la normativa legal vigente, permitiendo de momento a la empresa contar con la confiabilidad, veracidad y disponibilidad de la información en cualquier momento o lugar.

La gerencia cuenta con un sistema contable oportuno para poder tomar las decisiones más acordes a la situación, basados en la calidad de la información

Se logró afianzar y aplicar conocimientos adquiridos durante la etapa de formación gracias a la práctica mediante el Vínculo Laboral dicha operación.

#### <span id="page-45-0"></span>**6. Bibliografía**

- AECA. (2007). *Sistemas de Información Integrados (ERP).* Obtenido de Asociación Española de Contabilidad y Administracion de Empresas: https://www.elmostrador.cl/media/2015/05/nt6.pdf
- Aguilar, Hernadez, & Valdivia. (2018). TENDENCIAS DE LA GESTIÓN EMPRESARIAL EN EL ENTORNO A LA CAPACITACIÓN DEL CAPITAL HUMANO EN LAS MIPYMES DEL ESTADO DE VERACRUZ. *REVISTA CIENCIA ADMINISTRATIVA 2018 NÚMERO ESPECIAL. VOLUMEN 6*. Obtenido de https://www.uv.mx/iiesca/files/2019/01/Vol6-2018-Especial.pdf
- Alvarado, N. (2018). *Implementación de Software Contable en la Empresa Grupo Empresarial Lord & Services S.A.S.* Obtenido de Corporación Universitaria Minuto de Dios: https://repository.uniminuto.edu/bitstream/handle/10656/6090/UVD-TCP\_AlvaradoCastanedaNohoraYaneth\_2018.pdf?sequence=1&isAllowed=y
- Castaño, G. (23 de Julio de 2013). *Optimización del proceso administrativo en el manejo de información del ERP SAP en Coats Cadena Andina SA.* Obtenido de Universidad Católica de Pereira: http://hdl.handle.net/10785/1656
- Charles, T. H., George, F., & Srikant, M. D. (2007). *Contabilidad de costos. Un enfoque Gerencial.* México: Pearson Educación. Obtenido de https://books.google.es/books?hl=es&lr=&id=zDCb9fDzNgC&oi=fnd&pg=PA1&dq=procesos+contables+y+administrativos&ots=PIC3u3C83v&si g=3eE53sQrtRzmpb5k2LrQX6wayKM#v=onepage&q=procesos%20contables%20y%20 administrativos&f=false
- Cortés, & Rodríguez. (14 de 10 de 2011). *Los beneficios de implementar un sistema ERP en las empresas colombianas – estudio de caso.* Obtenido de Universidad del Rosario: http://repository.urosario.edu.co/handle/10336/2712
- Dataprix. (2015). ¿Cuál es el origen de los ERP? De invento militar a software imprescindible para las empresas. *DevelopNetWork*, 12-13.
- Eliseo, J. (2018). Importancia de la cultura organizacional en la pymes en la ciudad de Xalapa, ver. *Revista Ciencia Administrativa , 6*(NÚMERO ESPECIAL). Obtenido de https://www.uv.mx/iiesca/files/2019/01/Vol6-2018-Especial.pdf
- EPICOR. (2019). *Epicor ERP Diseñada para el Crecimiento de la Manufactura.* Obtenido de Epicor Web Site: https://www.epicor.com/es-mx/erp-systems/epicor-erp/
- ERPInformación. (2019). *Epicor ERP, lo que necesitas para conocer este software de gestión empresarial.* Obtenido de Epicor Web Site: https://erpinformacion.com/epicor/
- Gámez, N. (31 de 01 de 2017). *Implementación del Softwafre Administrativo ERP Suite en una empresa de distribución de equipos para irrigación.* Obtenido de Universidad Distrital Francisco Jose de Caldas: http://hdl.handle.net/11349/5010
- Hernández, R. (2014). *Metodologia de la investigación.* México D.F., México: McGraw Hill / Internacional editores S.A. de C.V. Obtenido de http://observatorio.epacartagena.gov.co/wp-content/uploads/2017/08/metodologia-de-lainvestigacion-sexta-edicion.compressed.pdf
- Horngren, Sundem, & Elliott. (2000). *Introduccion a la Contabilidad Financiera.* México: Pearson Prentice Hall. Obtenido de https://books.google.es/books?hl=es&lr=&id=- BJyun6IDP8C&oi=fnd&pg=PR11&dq=Horngren,+Sundem,+Elliott+(2000)+&ots=PY4

0sGNirK&sig=noBkUh2k8WsIQ20bRPCpU5zrYX8#v=onepage&q=Horngren%2C%20 Sundem%2C%20Elliott%20(2000)&f=false

IASB. (2010). *El Marco Conceptual para la Información Financiera.* Obtenido de Consejo Técnico de Contaduria Pública: http://www.ctcp.gov.co/proyectos/contabilidad-einformacion-financiera/documentos-organismos-internacionales/compilacion-marcostecnicos-de-informacion-financi/1534345592-7193

INNOVAK GLOBAL C.V. (2014). *Historia de Innovak.* Documentos Internos, Mexico DF.

- INNOVAK GLOBAL C.V. (2014). Innovak Global. *BAse de datos de Innovak*, 1-6. Obtenido de InnovaK Global.
- INNOVAK GLOBAL C.V. (2019). *Nuestras Raices, Misión-Visión*. Obtenido de Innovak Global web site: https://www.innovakglobal.com/?page\_id=4460
- Masoero. (2014). *Estado del arte de sistemas ERP.* Obtenido de Universidad de San Andrés. Escuela de Administración y Negocios: http://hdl.handle.net/10908/2739
- Medina, & Ávila. (2018). *Plan de fortalecimiento en procesos administrativos y contables a la Fundación Formando Padres del Hoy Para el Mañana.* Obtenido de universidad de la Salle: https://ciencia.lasalle.edu.co/administracion\_de\_empresas/1620
- MINCIT. (2012). CAPÍTULO II. CONCEPTOS Y PRINCIPIOS GENERALES. *Decreto 2706 de 2012*. Bogotá D.C.: República de Colombia. Obtenido de http://www.mincit.gov.co/temasinteres/documentos/decreto-2706-de-2012.aspx
- Mora, Y. (2017). *Los sistemas de informacion contable y su relacion con las herramientas tegnologicas.* Obtenido de Universidad de Bogotá Jorge Tadeo Lozano: https://expeditiorepositorio.utadeo.edu.co/bitstream/handle/20.500.12010/2448/Los%20si

stemas%20de%20informacion%20contable%20y%20su%20relaci%C3%B3n%20con%2 0las%20herramientas%20tecnologicas.pdf?sequence=1&isAllowed=y

- Ordonez. (2016). *Diagnostico del sistema contable de la empresa NUTRIBAL LOAYZA & ROMERO Y CIA.* Obtenido de Universodad Técnica de Machala: http://repositorio.utmachala.edu.ec/bitstream/48000/6263/1/TUACE-2016-CA-CD00017.pdf
- Otzen, & Manterola. (2017). Técnicas de Muestreo Sobre una Población a Estudio. *International Journal of Morphology*, 35(1):227-232,. Obtenido de https://scielo.conicyt.cl/pdf/ijmorphol/v35n1/art37.pdf
- Perez, A. (12 de 11 de 2018). *Factores de éxito en la implementación del ERP Microsoft Dynamics AX – Caso de estudio: Empresa manufacturera.* Obtenido de Universodad Nacional de Colombia:

http://webcache.googleusercontent.com/search?q=cache:http://bdigital.unal.edu.co/70302

- Peterson, G. (2002). *Contabilidad de Costos por procesos.* Obtenido de Universidad Autonoma de Baja California: https://books.google.com.co/books?id=YmYjTzdUoPkC&printsec=frontcover&hl=es&s ource=gbs\_ge\_summary\_r&cad=0#v=onepage&q&f=false
- Pulla. (2018). *Auditoria de gestion aplicada a la área administrativa de la empresa.* Obtenido de Universidad Técnica de Machala: http://186.3.32.121/bitstream/48000/14818/1/E-11329\_QUISHPI%20SANUNGA%20JAZMIN%20LILIBETH.pdf
- Romo. (2008). *ESTUDIO PARA LA IMPLANTACIÓN DE UN ERP EN UNA EMPRESA DE TRANSPORTES.* Obtenido de Universidad Autónoma de Barcelona:

https://www.recercat.cat/bitstream/handle/2072/14082/PFC%20Jose%20Miguel%20Rom o%20Arguello.pdf?sequence=1

Torres, U. (2010). *Pesrpectiva Constitucional del Procedimiento Triburario en Colombia.* Obtenido de Universidad Del Rosario: https://repository.urosario.edu.co/bitstream/handle/10336/2144/TorresRomero-Urias-2010.pdf?sequence=1&isAllowed=y

Trejo, Trejo, & Zuñiga. (2016). Análisis FODA del sector lácteo: un estudio de caso. *Revista de Planeación y Control Microfinanciero*, 8-22. Obtenido de http://www.ecorfan.org/spain/researchjournals/Planeacion\_y\_Control\_Microfinanciero/v ol2num4/Revista\_de\_Planeaci%C3%B3n\_y\_Control\_Microfinanciero\_V2\_N4.pdf

Uniminuto . (2014). *Lineamientos para la práctica profesional.* Obtenido de Uniminuto Virtual y a Distancia: http://www.uniminuto.edu/documents/992197/6960428/LINEAMIENTOS\_PRACTICAS \_PROFESIONALES+APROBADO+CAS.pdf/86cdc6bc-93bd-4121-8eb2-feafd20ffd7f

## **7. Lista de Tablas**

<span id="page-49-0"></span>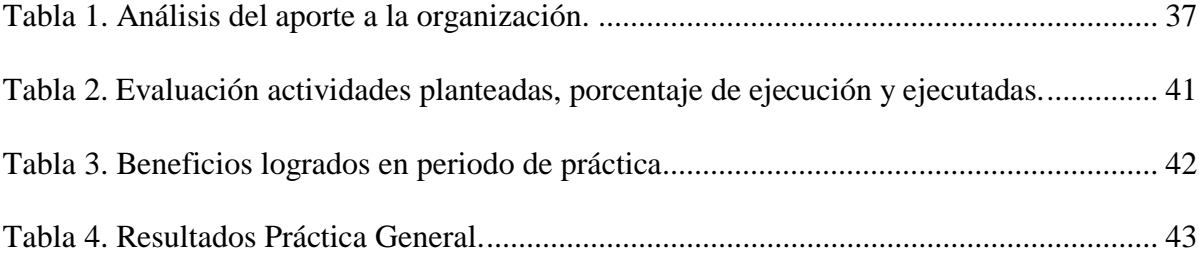

## **8. Lista de Figuras**

<span id="page-50-0"></span>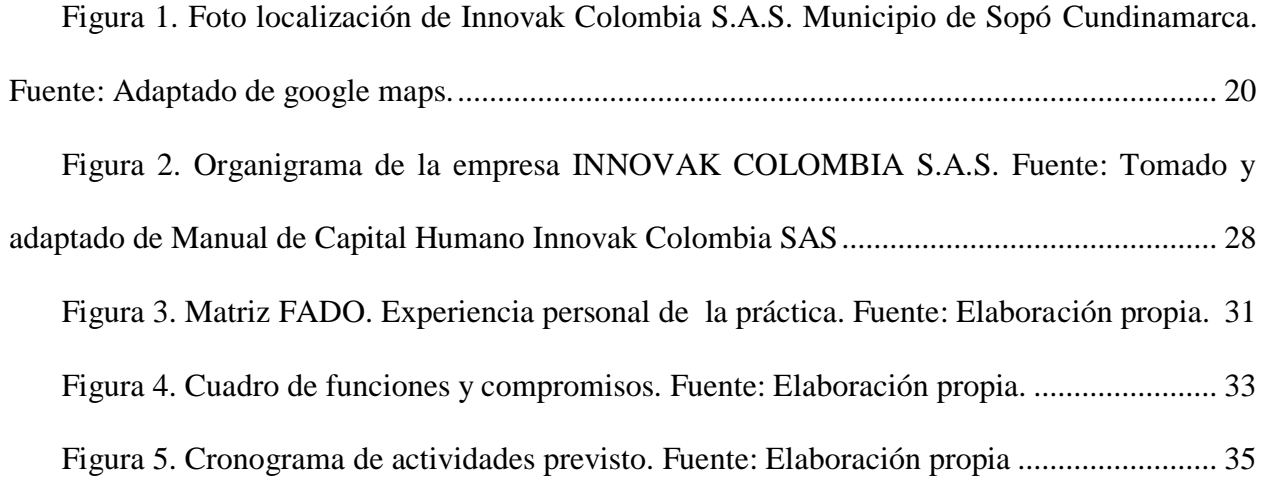

## **9. APENDICES**

## <span id="page-50-1"></span>**A. Entrevistas**

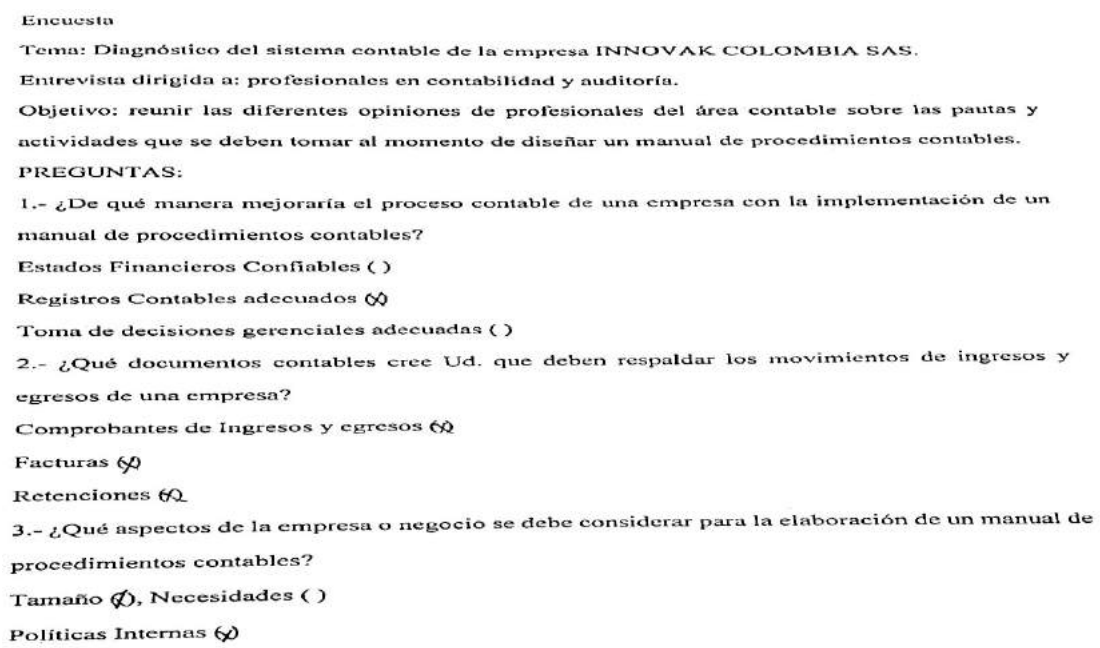

4. ¿Qué elementos contables cree usted que se puede implementar para la elaboración de un

manual de procedimientos contables?

Documento de soporte contable (Y)

Plan de Cuentas (x)

Proceso Contable (?)

Procedimiento de deducción de gastos ()

5.- ¿Qué aspectos eree usted que debe contener la política de crédito de una empresa comercial?

Gestión de Cobro (4)

Gastos incurridos en la gestión de cobro ()

Descuentos por pronto pago (Q)

Provisión de las cuentas incobrables 60

6.- ¿Qué herramientas considera necesarias para el correcto manejo de la práctica contable en una

empresa comercial?

Personal Capacitado (/)

Guía de la práctica contable ()

Recursos Tecnológicos (x)

7.-¿Qué normas, leyes y reglamentos se debe aplicar para la elaboración de los Estados financieros

de una empresa o negocio?

NIIF  $\phi$ 

Políticas Contables vigentes (\*)

 $NEC()$ 

#### Encuesta

Esta encuesta se realizó especificamente al área contable de la empresa innovak<br>Colombia SAS, con el fin de determinar la efermació de l Colombia SAS, con el fin de determinar la eficancia del cambio de sistema contable<br>que se realizó por decisiones do junta directiva del cambio de sistema contable que se realizó por decisiones de junta directiva de la compañía

- 1. Creo usted que el cambio de sistema fue conveniente para la empresa Los 2n Hancia Chickello van no 26 9 11 al vil 11 Hyprig
- 2. Qué tipo de software adquirió la empresa.

ERP

- 3. Hubo resistencia al cambio del sistema. NŨ
- 4. Recibió usted la capacitación necesaria previa al manejo del sistema.

 $51 - P$ REVIA

- 5. Si requiere capacitación puntual acerca de manejo del sistema lo obtiene con facilidad.  $51$
- 6. El nuevo sistema es amigable para cumplir con sus funciones.

ZN OCASCUMES

- 7. Qué diferencias encuentra al nuevo sistema con respecto al anterior. MAS COMPLICADO EN JUFORMES y PROCCIOS
- 8. De 1 a 10, cual es el nivel de satisfacción general con el cambio de sistema.

```
\mathcal{F}
```
9. Que procesos considera usted que se puedan modificar para hacer más fácil su manejo.

```
- CONEXION NO REMOTA
```
10. Considera usted que el nuevo sistema y los reportes que se generan cumple con las normas tributarias en Colombia.

NO MAS LOS REPORTES CUMPLEN

## **1. Enumere todas las personas que son responsables por la contabilidad, incluidos gestión de presupuestos y transacciones bancarias.**

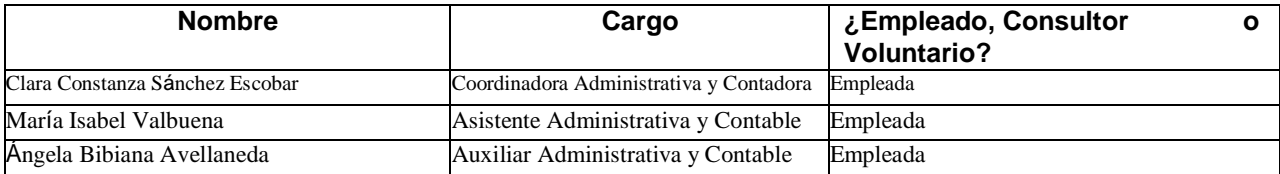

**2. Identifique a la(s) persona(s) responsable(s) por las siguientestareas:**

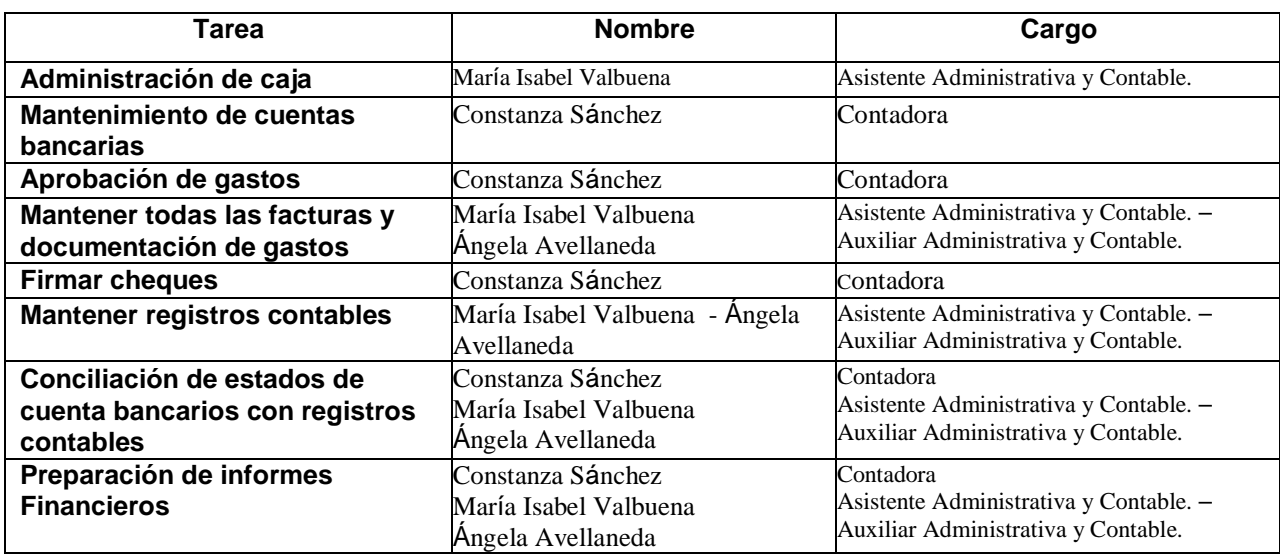

## **3. ¿Hay miembros del personal o del directorio que estén emparentados?**

Sí:  $\Box$  No X

Si respondió afirmativamente, identifique y cite el parentesco (cónyuge, hijo, padre, hermano, c

primo, etc.)

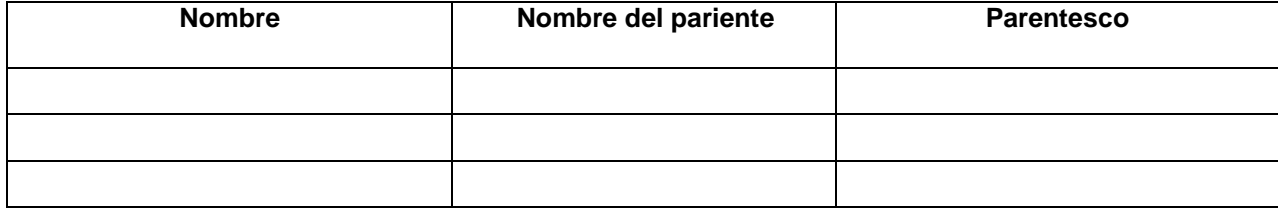

## **B. Parametrización (Guía a trabajar)**

Parametrización Sistema EPICOR ERP

Aspectos generales: - Libro - Catálogo de cuentas - Segmentos.

Menú: Parametrización (Setup) – operaciones generales – Informes – seguimientos

- a. Calendario Fiscal
- b. Fecha temprana de aplicación (Cierre)
- c. Catálogo de cuentas (Restricciones)
- d. Categoría de COA (Catalogo de cuentas)
- e. Valores de segmentos de cuentas
- f. Funciones restringidas de ingreso de cuentas
- g. Cuenta contabilidad general
- h. Libros contables (Contabilizar)
- i. Mapeo del catálogo (antes PUC).
- j. Tipo de referencia COA
- k. Código de diario (Comprobantes contables)
- l. Entidad de negocios
- m. Código de control (Moneda).
- n. Presupuesto de cuenta.
- o. Planilla de asignación.
- p. Asiento diario recurrentes
- q. Amortizaciones

Calendario Fiscal: menú – administración financiera – preparación – calendario fiscal – nuevo

guardar – calendario fiscal (pestaña) y guardar – fechas –  $N^{\circ}$  periodo (escoger).

Fecha temprana: Indica la fecha desde cuando se inicia un periodo.

Catálogo de cuentas (COA): Categoría COA – Opción crear categorías por defecto.

Reportes Financieros: Crédito – Debito

Segmentos dinámicos:

- Temporales: Act. Neg. utilizados para ligar o referenciar.
- Control de Entrada
- Opciones de saldo
- Control de saldos:
- Saldos por periodo.
- Saldos diarios.

- Saldos iniciales.

Control de Moneda: los anticipos van en la contabilidad general cuando este es entregado al empleado.

Crear categorías del catálogo de cuentas: Administración financiera – Contabilidad general –

Preparación – Categoría COA.

Parametrización:

1. Crear Catalogo de Cuentas

2. Crear categoría coa.

3. Crear segmento de cuentas.

4. Crear cuentas de contabilidad general.

5. Crear calendario fiscal.

6. Crear libros.

7. Crear mapeo de cuentas.

8. Crear los GL control

9. Parametrizar compañía.

Crear plantillas de pasivos: Asientos diarios - administración financiera – contabilidad general – preparación – planillas de asignación – Dar nombre.

Asientos recurrentes (Pólizas – Amortización): Administración financiera – contabilidad general – preparación – Ingreso de diario recurrente – descripción (número de FRA) – prefijo de grupo: recurrente – Dar nombre.

Comprobante contable: Administración financiera – operaciones generales – transacción contable – nuevo grupo – reintegro de gastos – verificar la fecha – nuevo diario – Dar nombre (Descripción) – línea de impuestos – asignar numero legal.

Informes: Saldo de comprobación (balance general). – detalle (subcuentas) – Segmento (terceros) – Resumen cuenta principal.

Balance de prueba estructurado: Contabilizar (main book) – Nivel de saldo (Resumen) – Exclude Accounts (none) – Clasificacion por categoría – año Fiscal – Lista de niveles – subtotales.

Cuentas por Cobrar:

Conceptos Claves: Interfaz con contabiliadad – Cuenta de compensación (opcional).

Proceso: Orden de venta – Envio B/S – fra al cliente – cobranza – riesgo de pago.

Configuración de la compañía:

- System Setup

- Company / Side maintenance

- Setup company

- Posting: Use A/R Clearing accouting

- Allow invoice settlement in diferent currency

- Real time update.

Antigüedad de saldos: cartera por edades

Administracion financiera

Account recivabes

Setup

Again report format mantenance.

Reports: Aged recivables report.

Again (buscar el tercero que ya se creó).

Metodos de pago:

Setup – payment methodology - (pendiente por definir)

Cuenta bancaria

Setup – bank account mantenance

New – (se llenan los espacios en blanco) – save

Grupo de producto:

Clasificar las cuentas de venta costos.

Setup – part mantenance

Manufacturad – debe tener grupo y un gl control.

Term mantenance – si se maneja descuentos por pronto pago.

Ingreso de factura:

- $\Box$  Factura anticipada
- $\Box$  Factura de depósito (\$ anticipos)
- $\Box$  Factura de embarque (despacho facturo y cobro)
- $\Box$  Factura de cancelación (anular factura)

Nota crédito

□ Factura miscelánea (cunado no hay orden de compra).

Proceso de ingreso: Administración financiera – cuentas por cobrar – operaciones generales – ingreso de factura.

Recibos de cobro: (para cruzar los anticipos) operaciones generales – Ingreso el número de la

factura – crear grupo – guardar – acciones - obtener – despachos – seleccionar despacho – acciones – grupo – edit list.

**C.** Pantallazos de sofware EPICOR ERP. Se visulaizan diferentes imágenes perteneciente a la interfaz del programa,, en ellas se pueden visualizar los diferentes modulos e ingresar las cuentas o procesos que se requieranpantallasoz

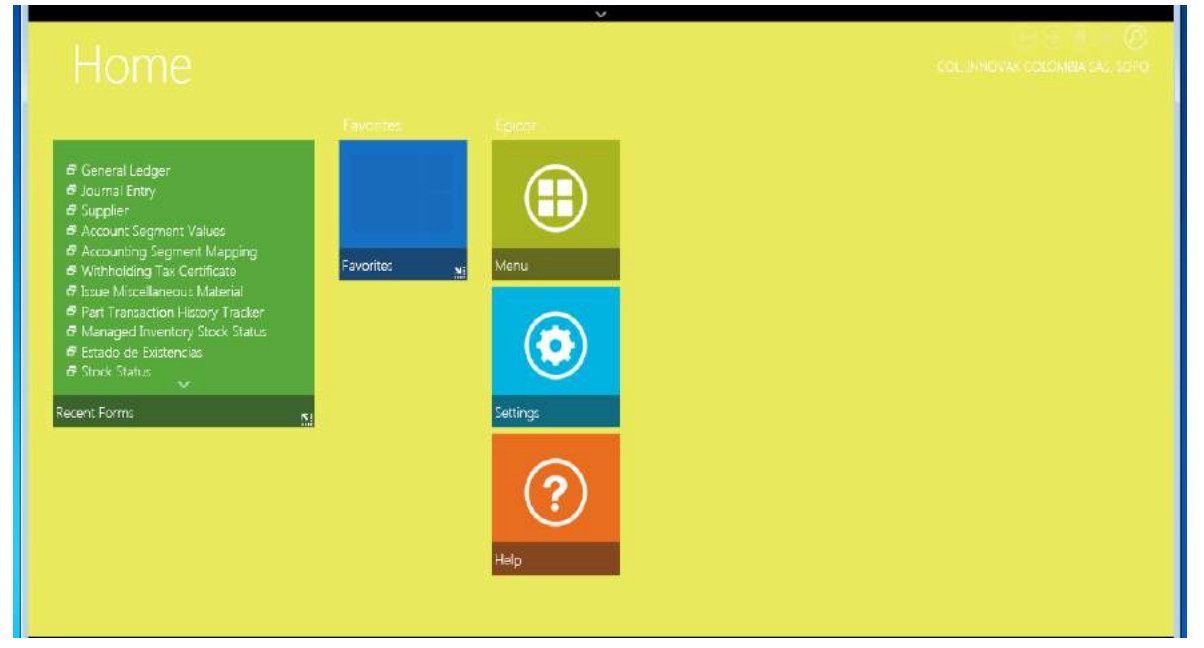

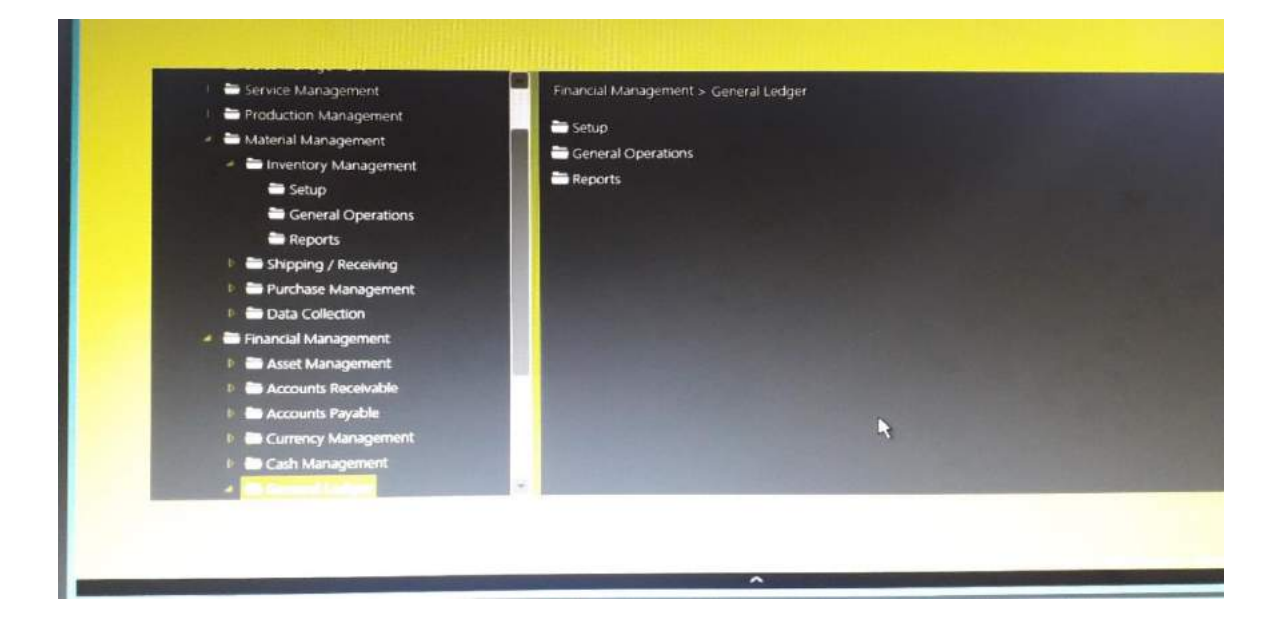

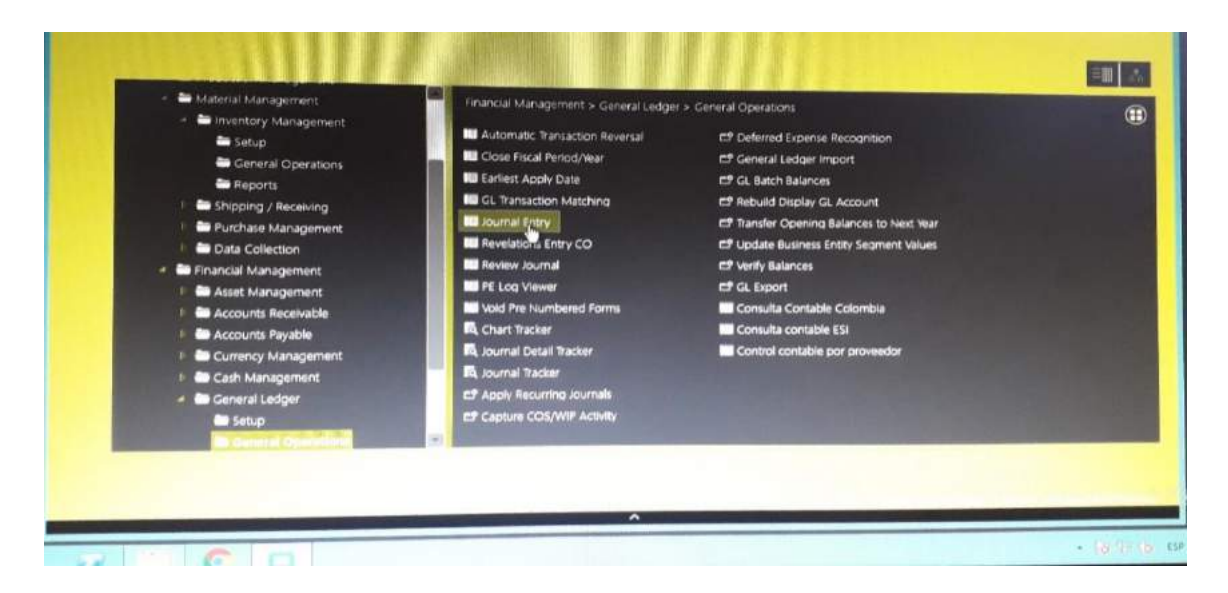

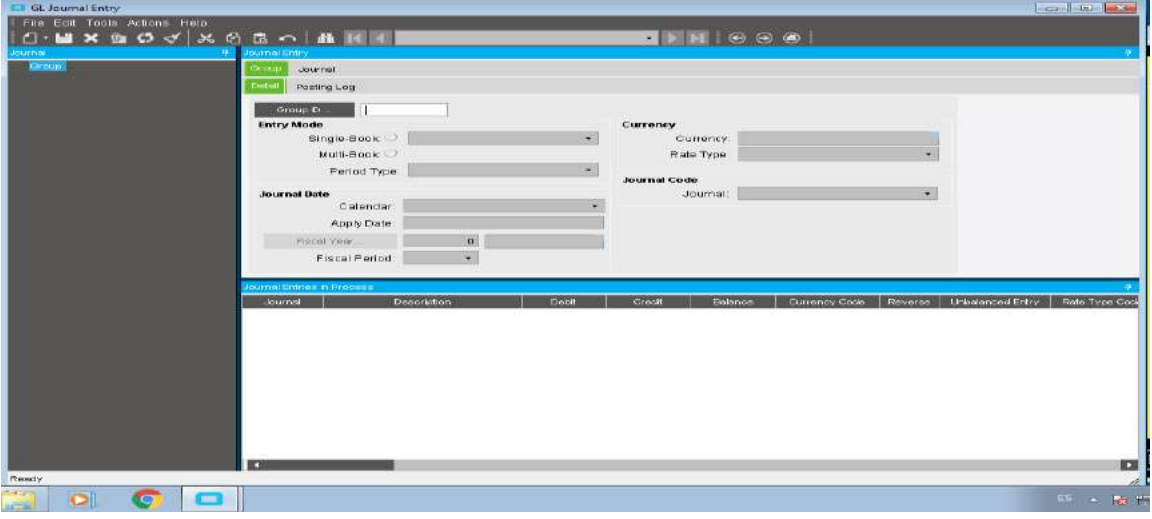

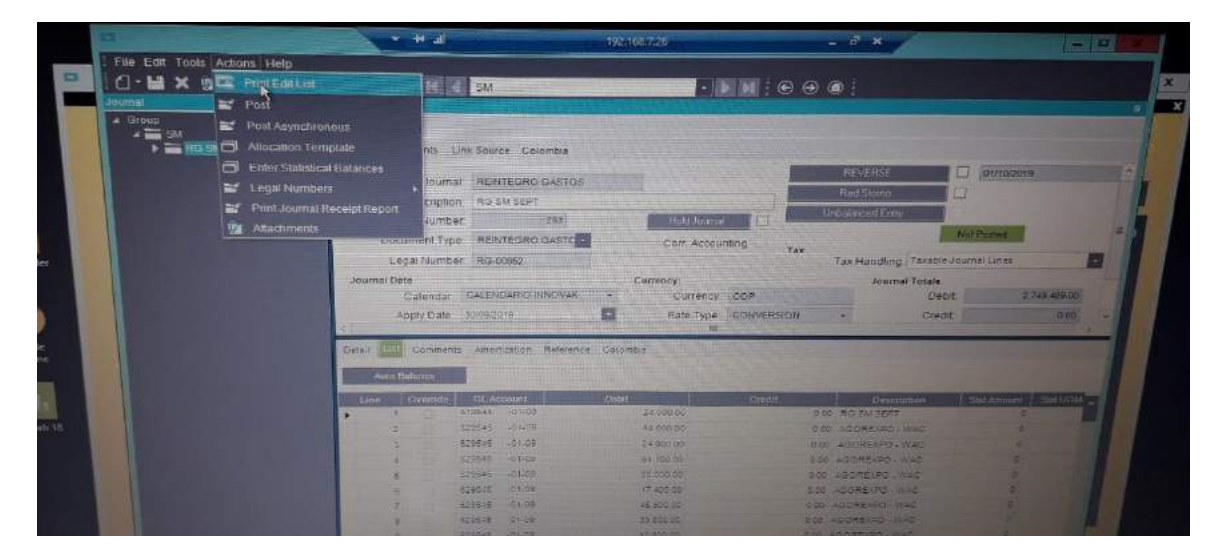

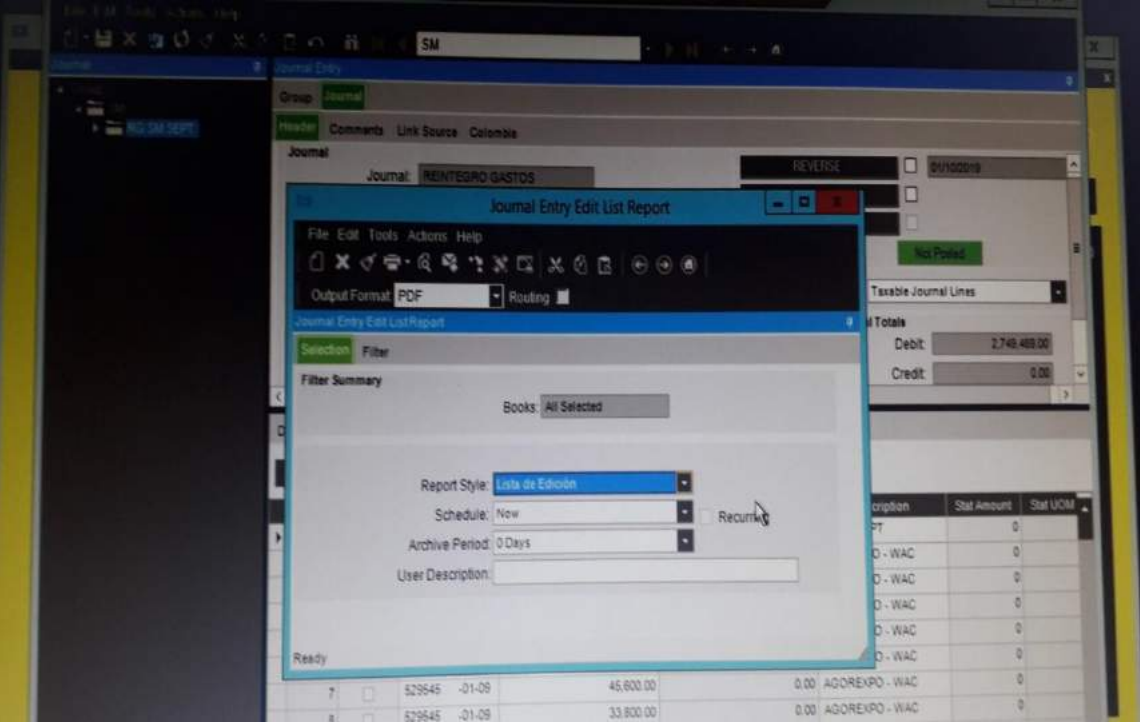

## Proceso para ingresar pasivos

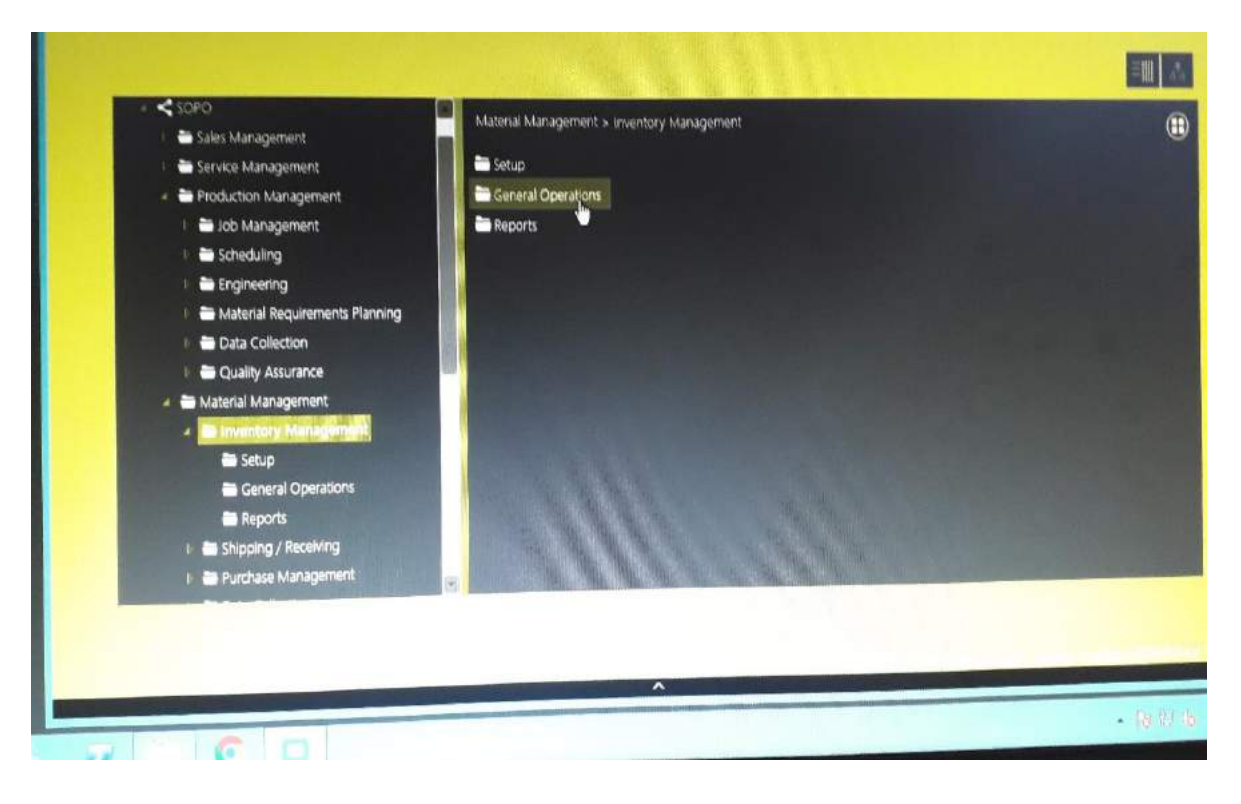

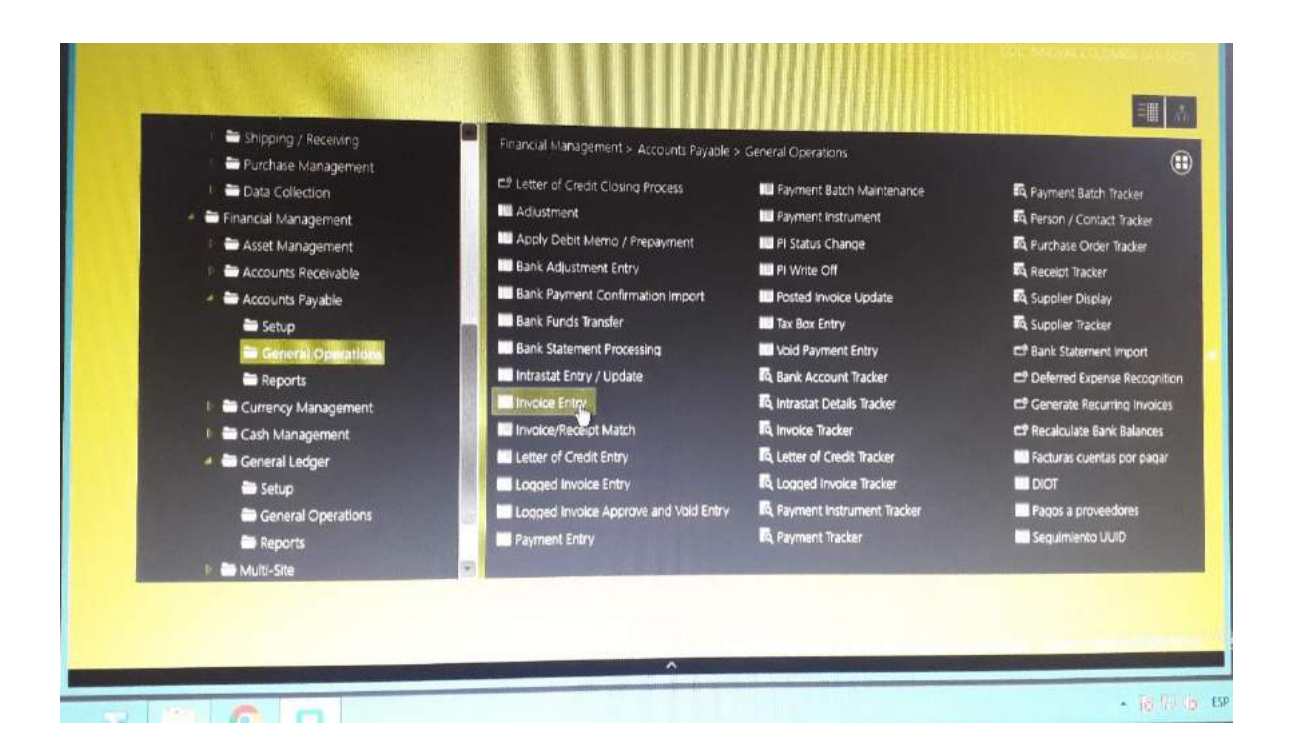

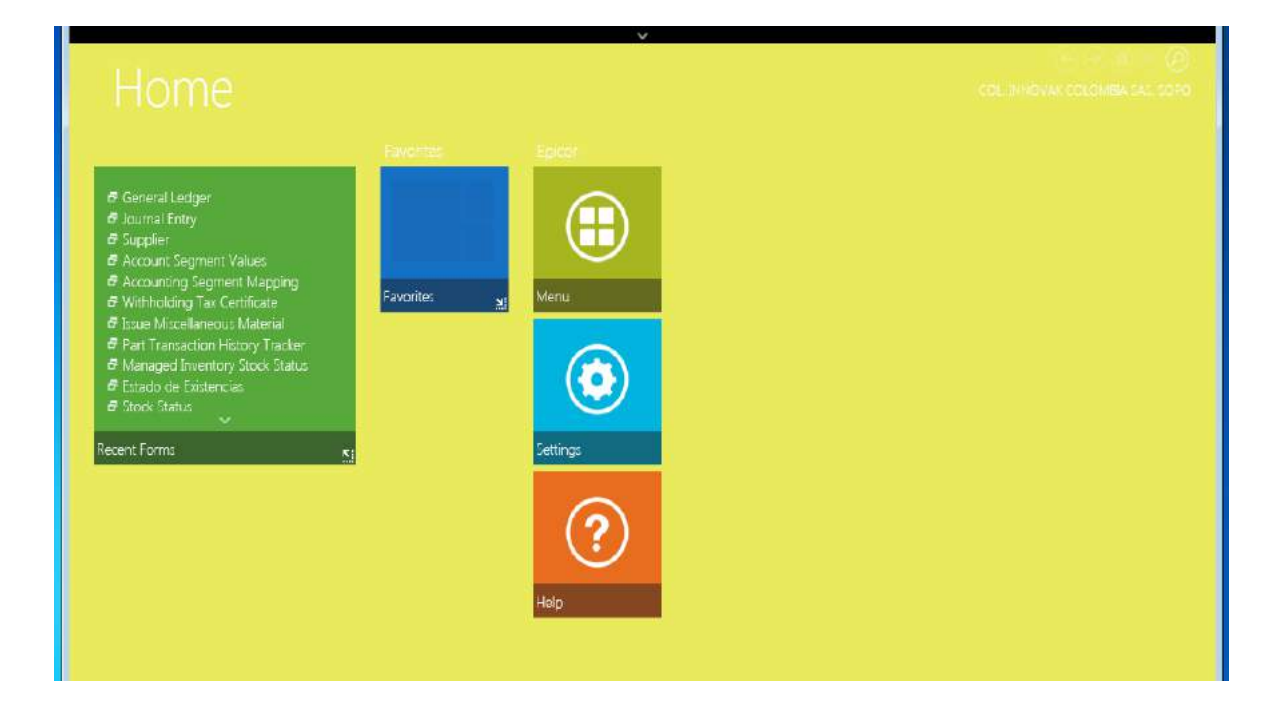

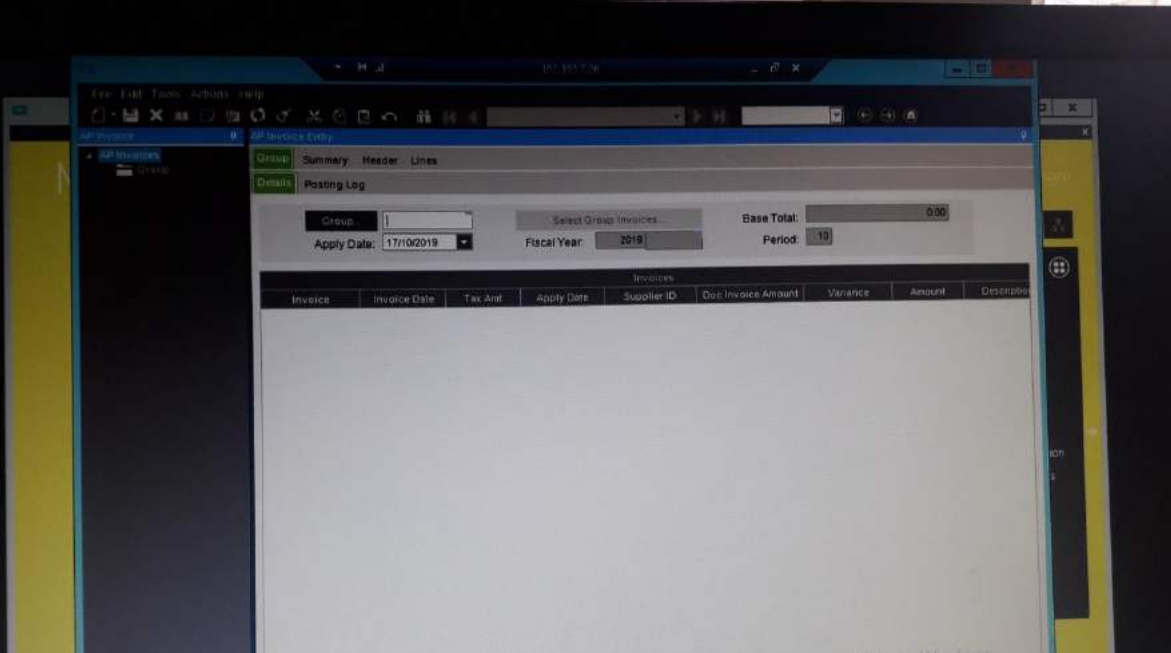

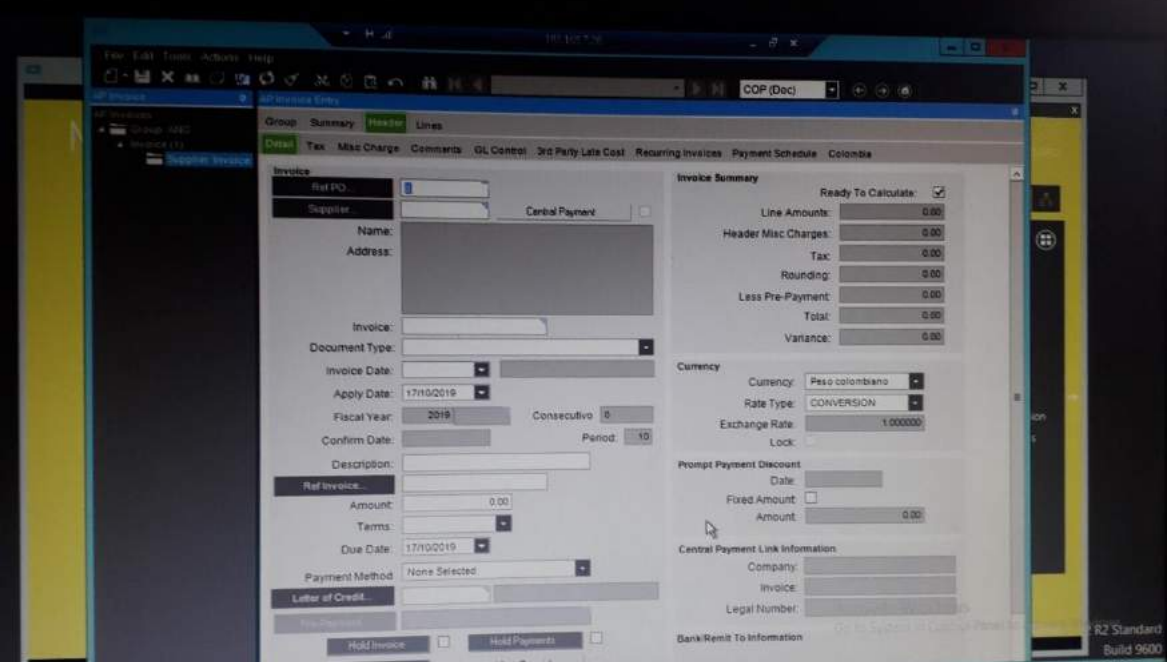

Ingreso de Inventario

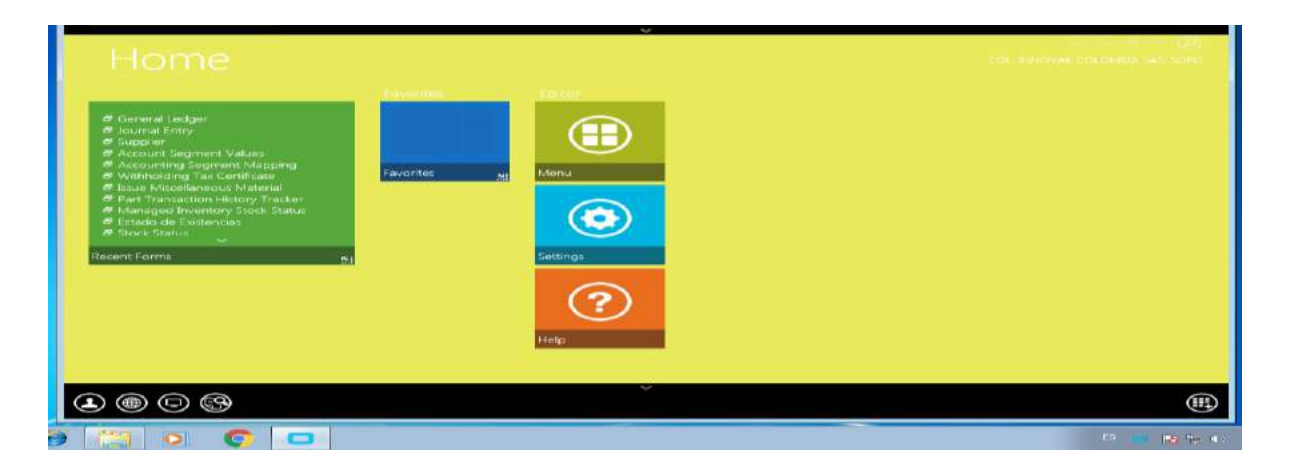

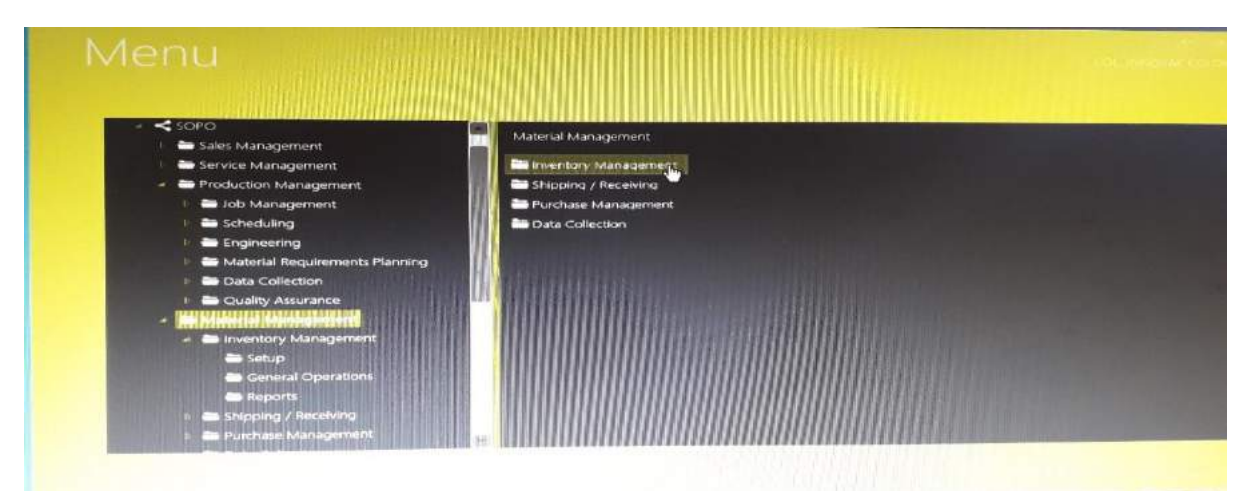

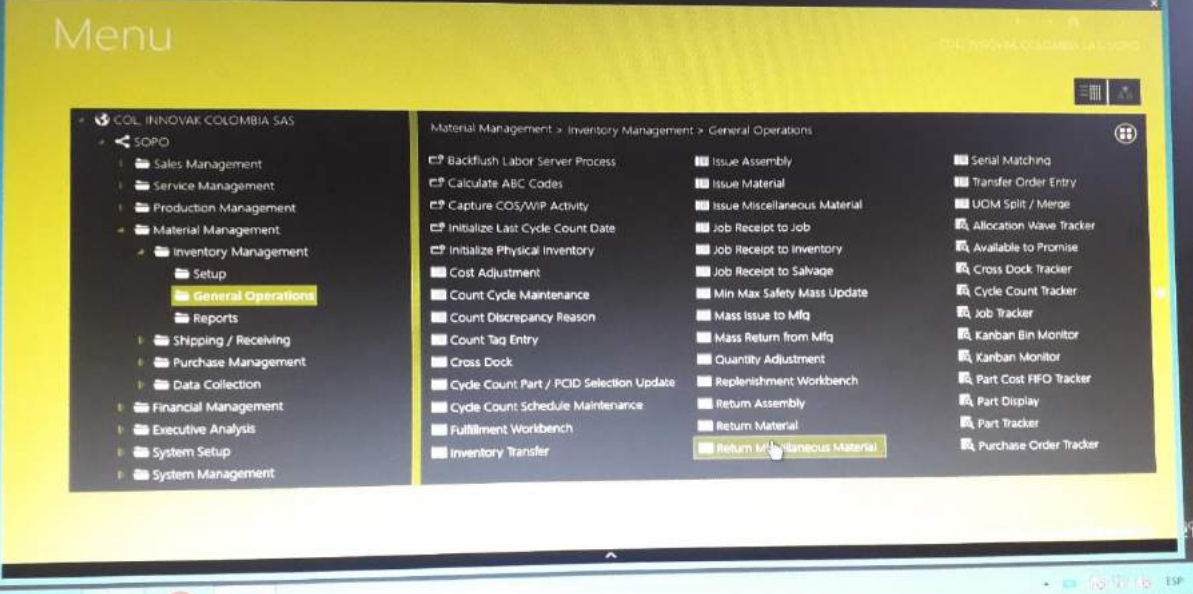

**D.** Pantallazo de un informe elaborado en sofware EPICOR ERP sobre gasto modificado.

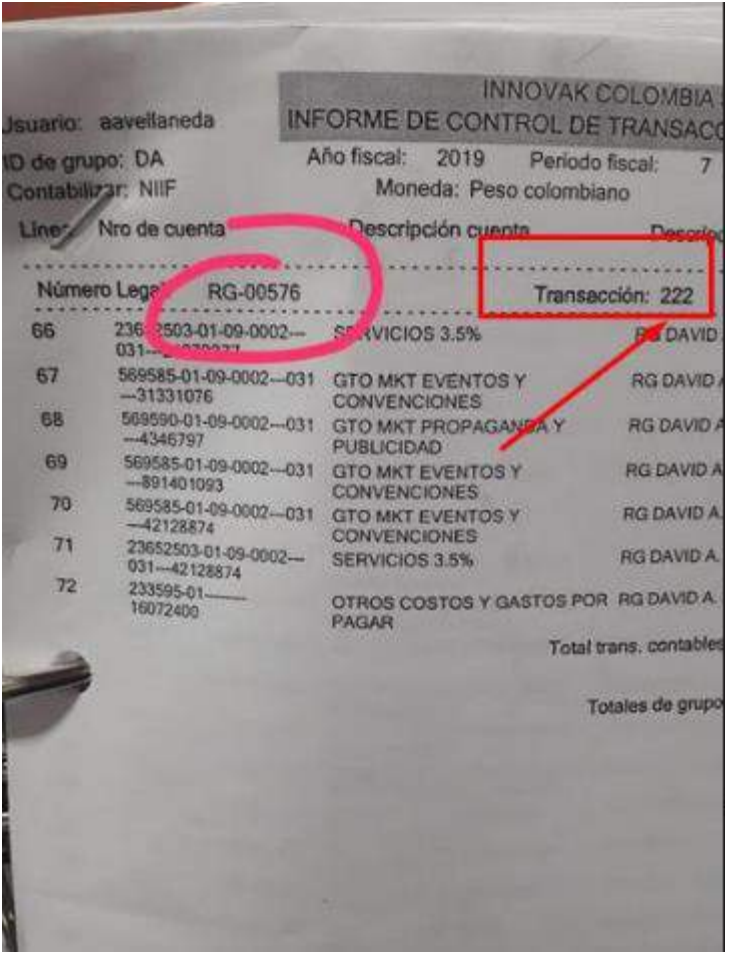

Pantallazo del Software realizando cambio o modificación de numeros legales

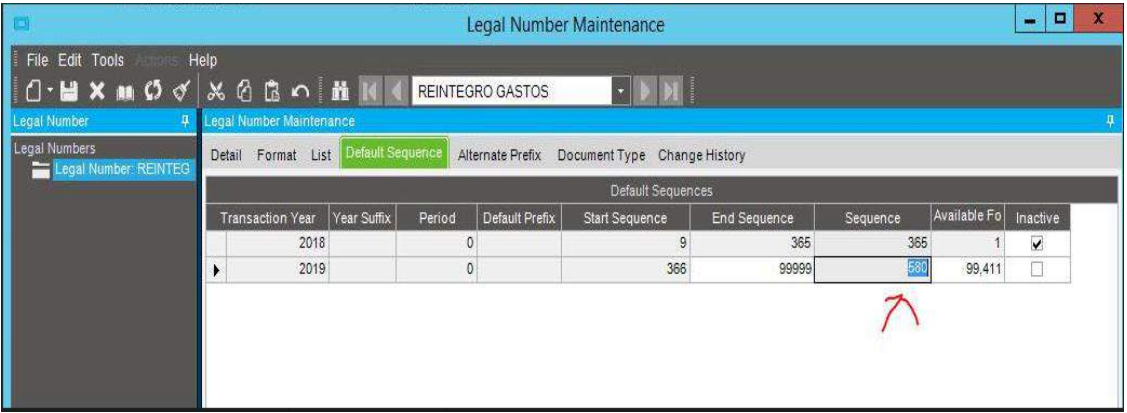

Pantallazo del sofware para revision y corroboracion de datos e informacion completos.

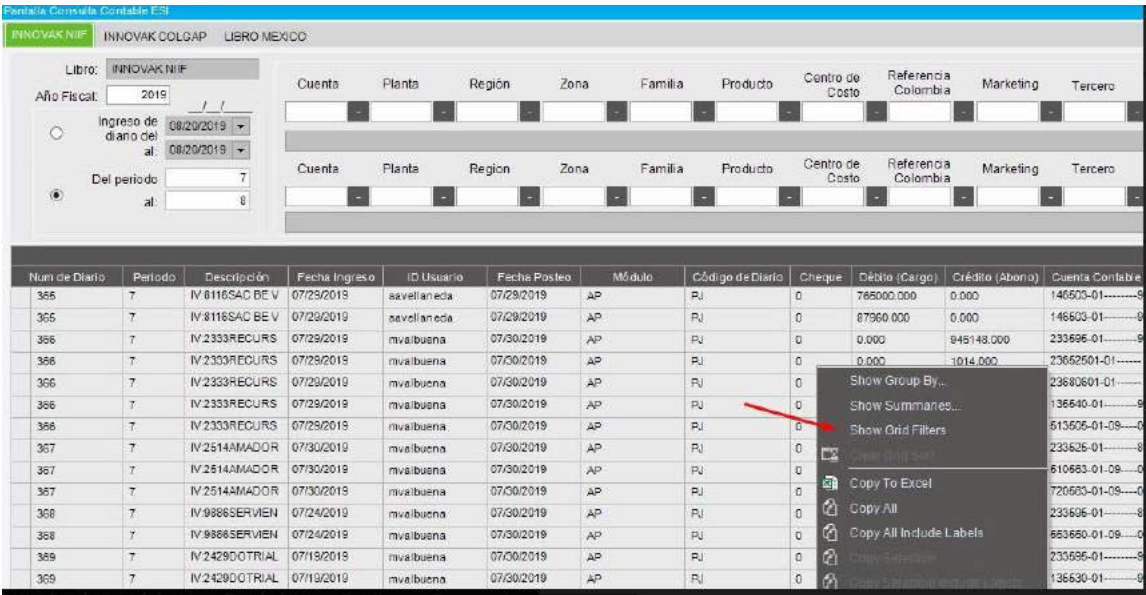

**E.** Contrato profesor Ingles, clases personalizadas brindadas y pagas por la empresa gracias a la propuesta de la Auxiliar Administrativa y Contable.

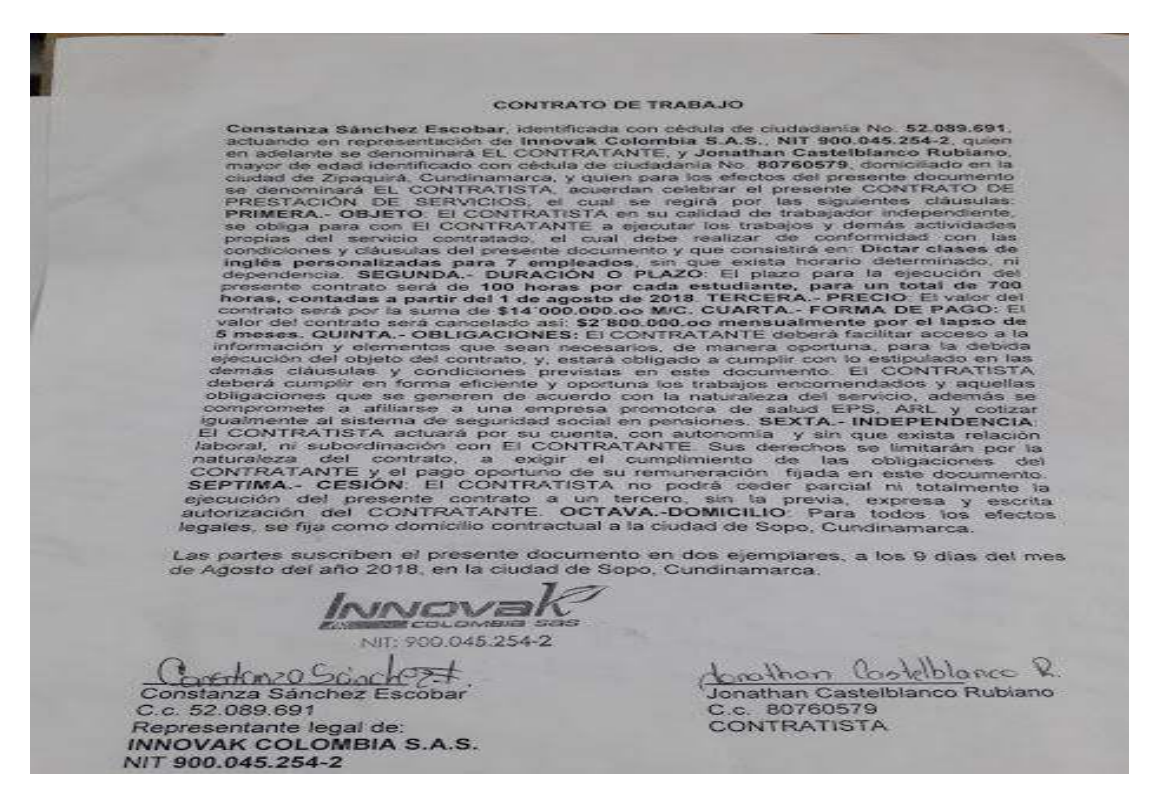